#### **OFICINA DE BUSCA BIBLIOGRÁFICA**

#### **PPGICS 2018**

#### **ACESSO ÀS FONTES DE INFORMAÇÃO**

Angelina Pereira da Silva Claudete Fernandes de Queiroz Viviane Santos de Oliveira Veiga

Fundação Oswaldo Cruz/ICICT

**Rio de Janeiro, 14 de março de 2018**

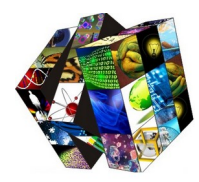

## **O QUE É**

# METODO

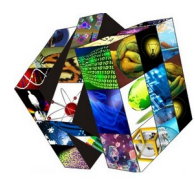

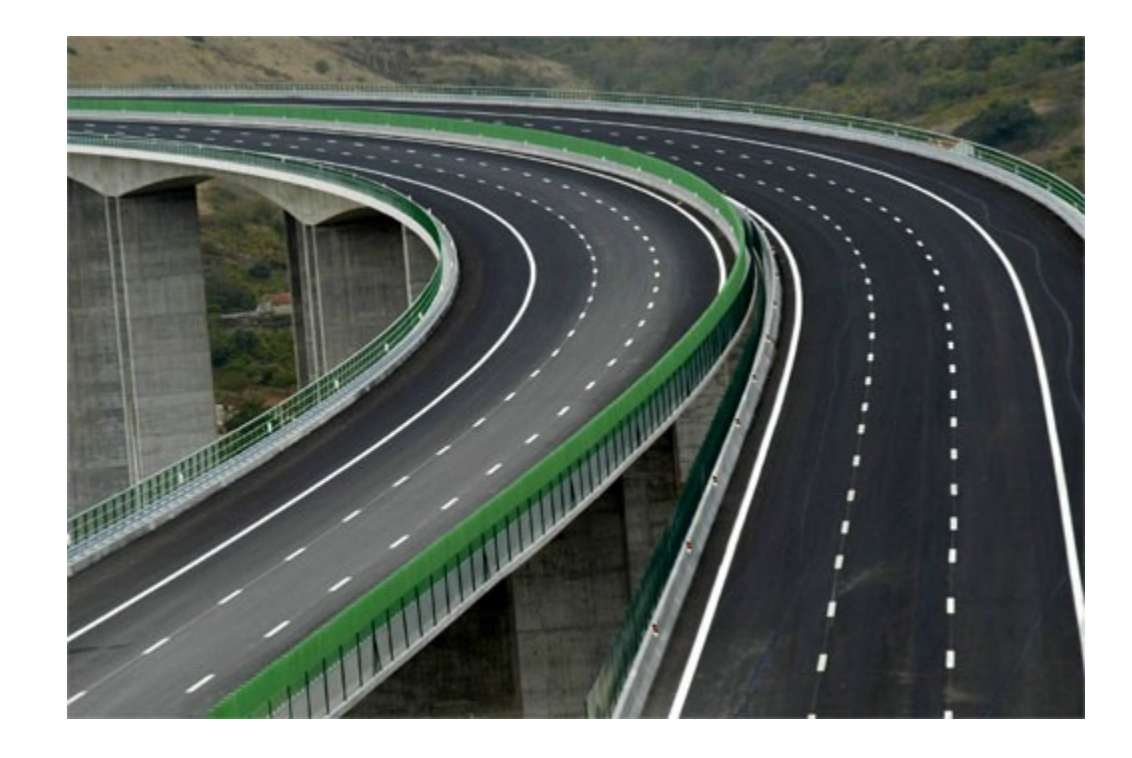

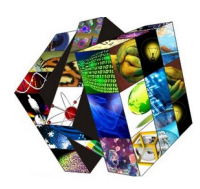

**Conhecendo as fontes de Informação**

## **Conceito de método**

**Grego methodos** 

**Meta – através de** 

**Hodos – caminho, estrada**

**Caminho através do qual se procura chegar a algo ou um modo de fazer algo (Webster, 1997)**

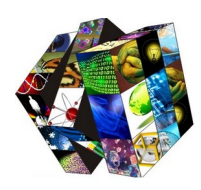

### **COMPETÊNCIA INFORMACIONAL**

## É a capacidade de acessar, avaliar e fazer uso de informação oriunda de diferentes fontes.

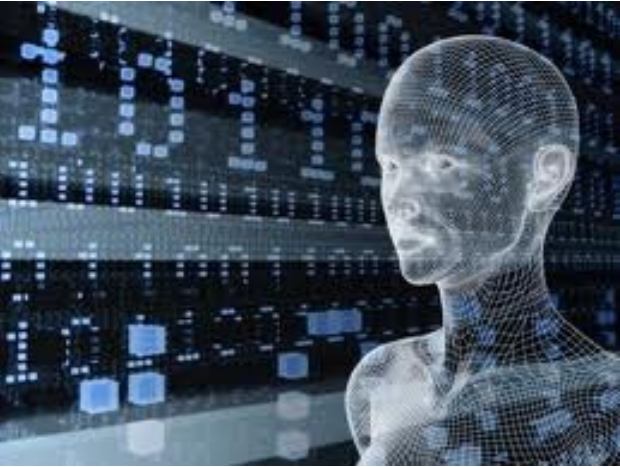

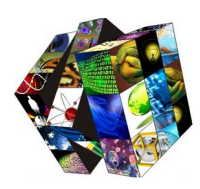

## SUJEITO COMPETENTE EM INFORMAÇÃO

## Habilidade prévia de identificar fontes de informação e a capacidade de julgar a autoridade e confiabilidade das mesmas.

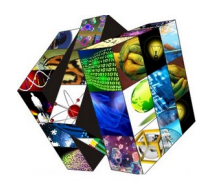

## **PRINCIPAIS ETAPAS**

#### **1. Seleção e utilização das fontes de interesse**

**2. Levantamento bibliográfico - estratégia de busca**

**3. Recuperação da informação**

## **Principais etapas**

#### **1. Seleção e utilização das fontes de interesse**

Para selecionar as melhores fontes de informação é importante conhecê-las.

• Operar as bases de dados e as estratégias que cada uma possibilita.

Usar os descritores para elaborar estratégias de busca e ler os resumos/abstracts dos documentos identificados.

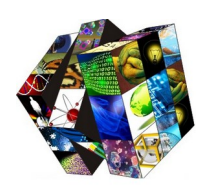

## **CRITÉRIOS PARA ESCOLHA**

#### • **Fidedignidade da fonte**

Agency for Health Care Policy and Research

Ex: Impicciatore P, Pandolfini C, Casella N, Bonati M. Reliability of health information for the public on the World Wide Web: systematic survey of advice on managing fever in children at home. **BMJ** 1997 Jun 28;314(7098):1875-9.

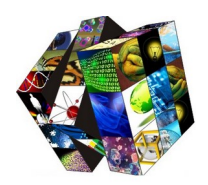

## **Critérios para escolha**

#### •**Tipos de Bases de dados**

Bibliográficas - quando contêm as referências bibliográficas dos documentos e, algumas vezes, indicam sua localização e forma de acesso

**CINAHL** - Cumulative Index to Nursing and Allied Health Literature

**Scopus -** Base de dados bibliográfica internacional

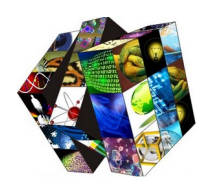

#### •**Tipos de Bases de dados**

Referência - listam as fontes e os centros que possuem a informação;

CCN – Catálogo Coletivo Nacional de Publicações Seriadas http://ccn.ibict.br/busca.jsf

Catálogo SEC´S - Portal de Revistas Científicas da área de Saúde

http://portal.revistas.bvs.br/?lang=pt

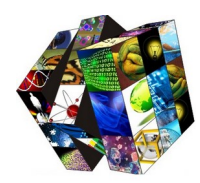

#### •**Tipos de Bases de dados**

#### Textuais, contêm o texto completo do documento;

Exemplo:

Periódicos Capes – www.periodicos.capes.gov.br/

Scielo **–** www.scielo.org

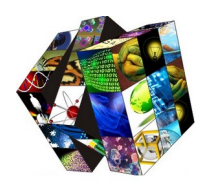

#### •**Tipos de Bases de dados**

Não bibliográficas - reúnem documentos visuais, mapas, fotografias, patentes, diapositivos etc.,

Factuais, armazenam informações estatísticas, numéricas, séries cronológicas ou outro tipo de informação numérica ou alfanumérica.

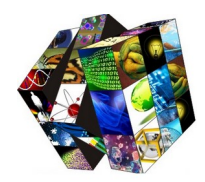

## **Critérios para escolha**

#### •**Abrangência**

-LILACS - Literatura Latino-Americana e do Caribe em Ciências da Saúde – Acesso via Bireme - www.bireme.br

- MEDLINE - Literatura Internacional em Ciências da Saúde

**Bireme** 

National Library of Medicine

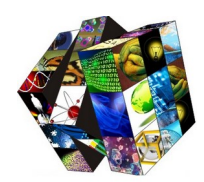

#### **2. LEVANTAMENTO BIBLIOGRÁFICO - ESTRATÉGIA DE BUSCA**

Realização de buscas em bases de dados, com a finalidade de identificar bibliografias pertinentes às áreas de interesse

"Conjunto de decisões tomadas e de procedimentos adotados durante uma busca". Rowley (1994, p. 129).

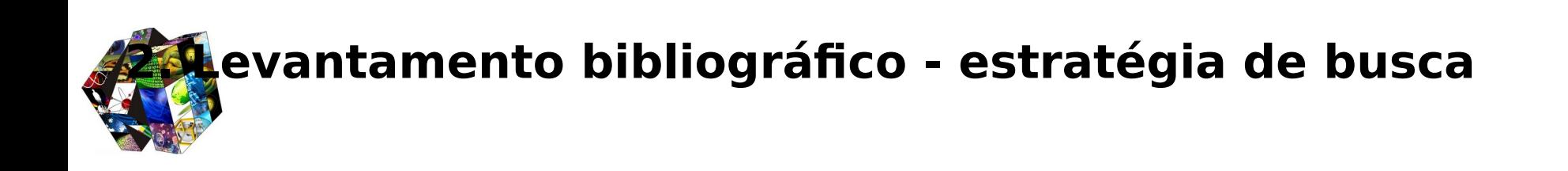

- Identificação das palavras-chave;
	- Tradução das palavras-chave (linguagem natural) para Linguagem padronizada (DeCS - Descritores em Ciências da Saúde - terminologia em saúde);
		- Operadores Booleanos

#### **Estratégia de Busca**

"Arte de escolher **onde**, **quando** e **com que** investigar cuidadosamente" a fonte de informação para alcançar os objetivos específicos. A escolha de onde buscar, identificando qual a base de dados é a mais bem qualificada para atendimento das perguntas específicas depende de uma série de fatores relacionados com a abrangência de assunto e período da base, dos tipos de documentos indexados, da linguagem de indexação, dos campos de busca disponibilizados em determinado banco de dados e outros.

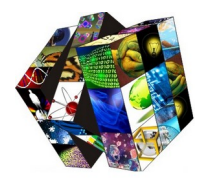

#### **Identificação das palavras-chave**

Para realizar estratégias de busca eficientes – É importante identificar e traduzir as palavras-chave para os Descritores em Ciências da Saúde e/ou Medical Subject Headings

#### EXEMPLO:

Capacitar **profissionais de saúde**, no âmbito das **pneumopatias** de **interesse sanitário** em especial a **tuberculose**, a desenvolver a **vigilância epidemiológica** e **atividades de controle**.

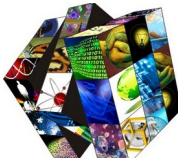

#### **Identificação das palavras-chave**

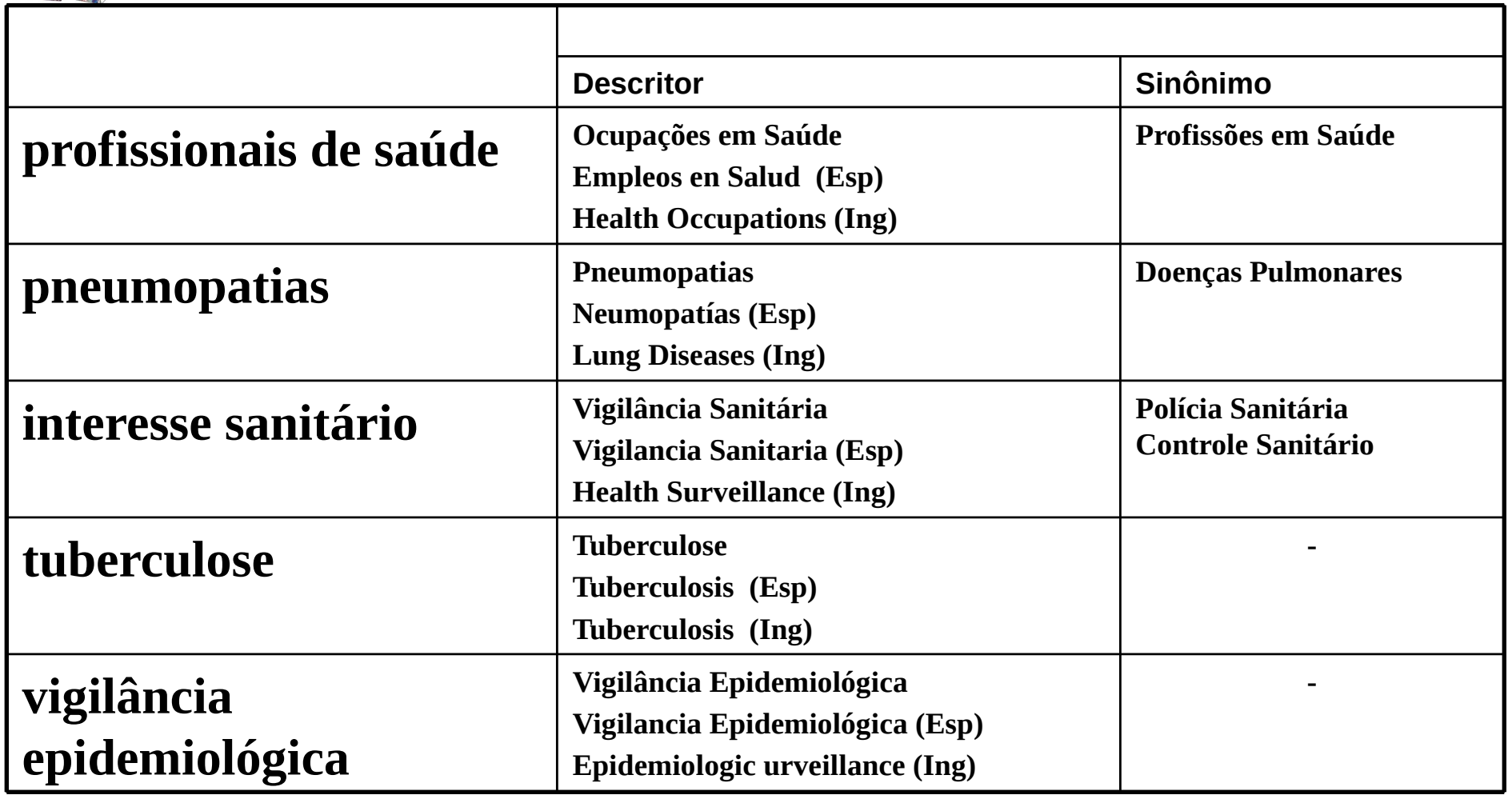

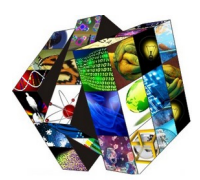

Os operadores lógicos de pesquisa ou operadores lógicos booleanos são usados para relacionar termos ou palavras em uma expressão de pesquisa. Combina dois ou mais assuntos, nomes ou palavras, de um ou mais campos de busca.

Os operadores booleanos utilizados na maioria das fontes de informação são:

#### **AND - OR - AND NOT**

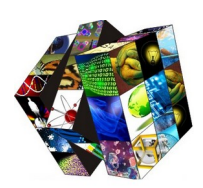

**AND** Intersecção - usado para relacionar termos/palavras /nomes.

#### Exemplo: **Eclampsia AND Hipertensão**

Serão recuperados documentos que têm as duas palavras ocorrendo simultaneamente no(s) campo(s) para onde a pesquisa estiver sendo direcionada. (representado pelo círculo menor na figura).

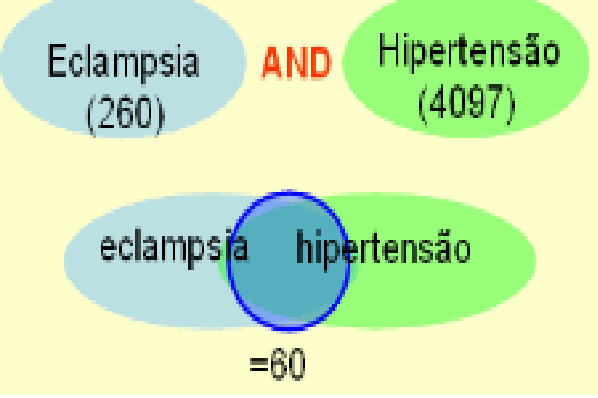

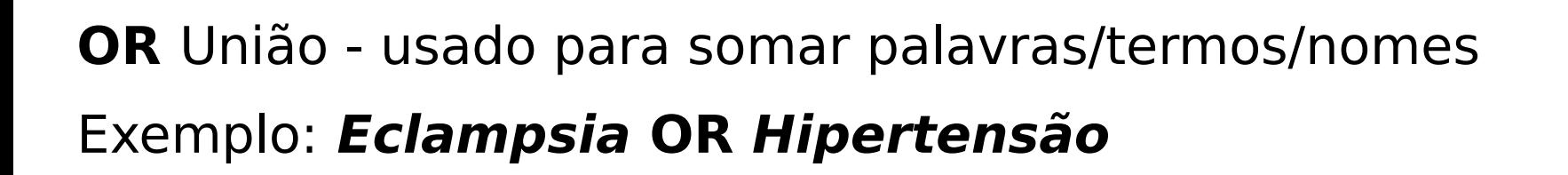

Serão recuperados documentos que têm uma e/ou outra das palavras no(s) campo(s) para onde a pesquisa estiver sendo direcionada.

Observe que é eliminada a duplicidade de artigos, aqueles que têm as duas palavras.

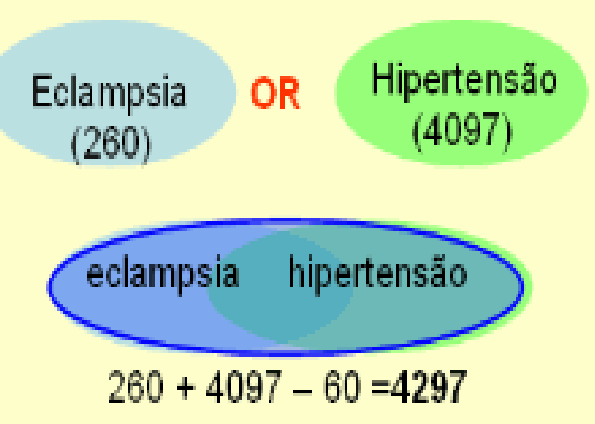

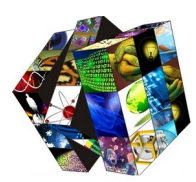

### **AND NOT** Exclusão - usado para excluir palavras/termos.

#### Exemplo: **Eclampsia AND NOT Hipertensão**

Serão recuperados documentos que incluem a primeira palavra, excluindo documentos que contenham a segunda palavra no(s) campo(s) para onde a pesquisa estiver sendo direcionada. (representado pela área listada na figura)

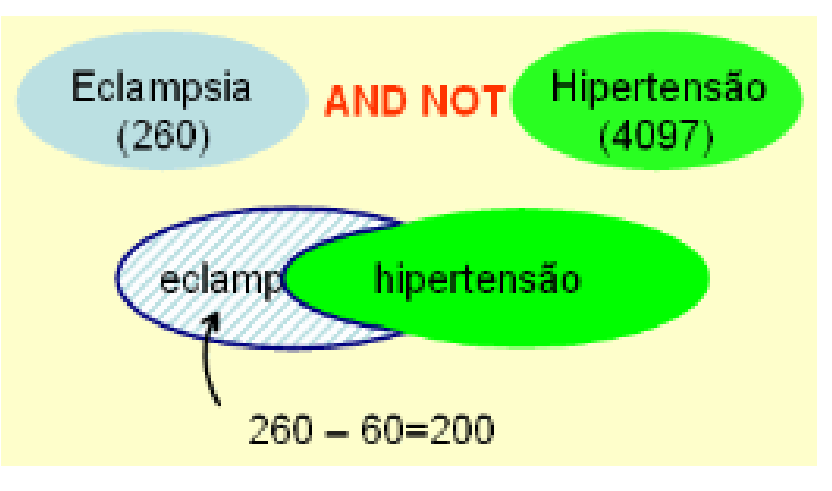

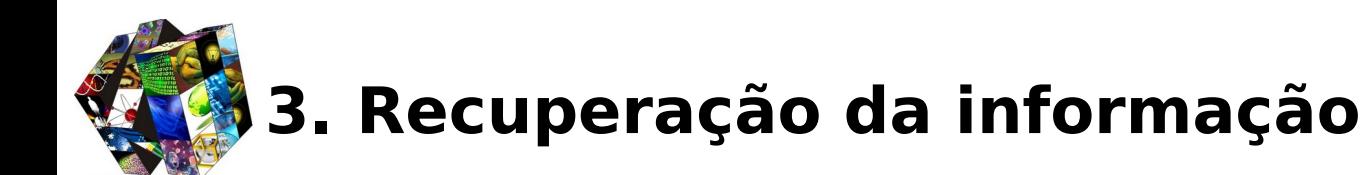

- Bases de Dados de Texto Completo
- Bases bibliográficas
- Bases de dados referenciais
- Serviços de Comutação Bibliográfica

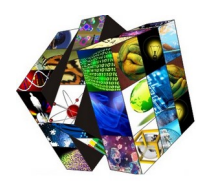

#### **3. RECUPERAÇÃO DA INFORMAÇÃO**

#### •**Fontes de Informação**

 $\triangleright$  Fontes primárias: Textos completos segundo os tipos clássicos da literatura científica (artigos de revistas, teses e dissertações, trabalhos apresentados em eventos, legislação,etc.), assim como outras e novas fontes originais de dados hiper-textuais e numéricos.

#### **Fontes de Informação**

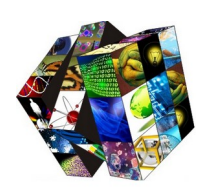

- Fontes secundárias: Índices, bases de dados e diretórios, cujos registros fazem referência a fontes primárias, entidades e eventos na área de saúde. Incluem-se também os serviços de informação associados com essas fontes como por exemplo, o serviço de comutação bibliográfica. Ex.: bases de dados **LILACS**, **MEDLINE**, Catálogo de revistas, diretórios de eventos, instituições, etc.;
- ▶ Fontes terciárias: são geradas com valor agregado a partir das fontes primárias e secundárias e têm objetivos didáticos ou de apoio à tomada de decisão de diferentes comunidades de usuários. Ex.: **Biblioteca Cochrane**.

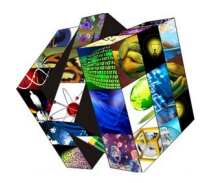

## **Biblioteca Virtual em Saúde**

**BVS**

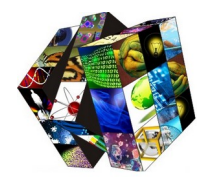

## **BIREME**

A BIREME é um centro especializado da OPAS em informação em saúde, foi criada em 1967 com o nome Biblioteca Regional de Medicina (que originou a sigla BIRIME), mediante convenio entre o Governo do Brasil e a OPAS, para fortalecer a reunião e disseminação de publicações sanitárias da Região Latino-Americana. Em 1982 se converteu no Centro Latino-Americano e do Caribe de Informação em Ciências da Saúde.

# Bireme - Principais Fundamentos

- acesso à informação científico-técnica em saúde é essencial para o desenvolvimento da saúde;
- a necessidade de desenvolver a capacidade dos países da América Latina e do Caribe de operar as fontes de informação científico-técnica em saúde de forma cooperativa e eficiente;
- a necessidade de promover o uso e de responder às demandas de informação científico-técnica em saúde dos governos, dos sistemas de saúde, das instituições de ensino e investigação.

# Biblioteca Virtual em Saúde (BVS)

Com o surgimento e consolidação da internet (1998) como meio de informação e comunicação, o modelo de cooperação técnica da BIREME evoluiu, para a construção e desenvolvimento da Biblioteca Virtual em Saúde (BVS).

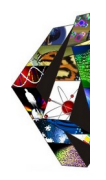

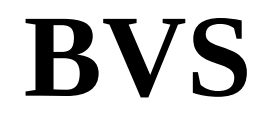

• A BVS promove o desenvolvimento de uma rede de fontes de informação científica e técnica com acesso universal na internet.

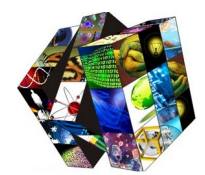

## **BVS**

A BVS organiza a informação em uma estrutura que integra e interconecta bases de dados referenciais, diretórios de especialistas, eventos e instituições, catálogo de recursos de informação disponíveis na internet, coleções de textos completos com destaque para a coleção SciELO (Scientific Electronic Library Online) de revistas científicas, serviços de disseminação seletiva de informação, fontes de informação de apoio à educação e a tomada de decisão, notícias, listas de discussão e apoio a comunidades virtuais.

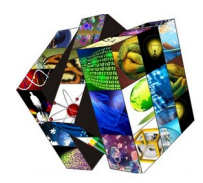

## **O Portal BVS**

A Biblioteca Virtual em Saúde (BVS) é um portal composto por fontes de informação em ciências da saúde para atender às necessidades de informação técnico-científica de profissionais e estudantes da área.

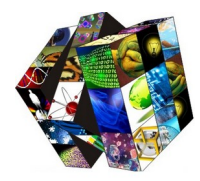

## **O Portal BVS**

## **Descritores em Ciências da Saúde DeCS**

## **DEFINIÇÃO Descritores em Ciências da Saúde – DeCS**

• Vocabulário controlado (único, padrão) para indexar literatura científica e técnica relacionada à saúde

• Linguagem única para indexação e recuperação da informação entre os componentes do Sistema Latino-Americano e do Caribe de Informação em Ciências da Saúde, coordenado pela BIREME, e que abrange 37 países na América Latina e no Caribe, permitindo um diálogo uniforme entre cerca de 600 bibliotecas.

## **Descritores em Ciências da Saúde – DeCS**

#### **HISTÓRICO**

- 1960 Idealização do MeSH Medical Subject Headings pela U.S National Library of Medicine - NLM
- 1964 A NLM desenvolve o MEDLARS Medical Literature Analysis and Retrieval System
- •1967 Fundação da BIREME
- •1971 MEDLARS online MEDLINE
- •1982 A BIREME desenvolve o DeCS a partir do MESH
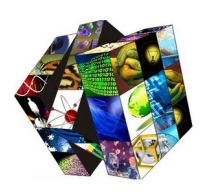

#### **CARACTERÍSTICAS Descritores em Ciências da Saúde – DeCS**

Além dos termos médicos originais do MeSH foram desenvolvidas as áreas específicas:

•Saúde Pública

•Homeopatia

•Ciência e Saúde

•Vigilância Sanitária

• **Trilíngüe** (inglês, espanhol e português)

• **Poli-hierárquico -** Um descritor pode pertencer a mais de uma área ou categoria, ou a vários ramos da mesma categoria devido à natureza multidisciplinar de muitos conceitos

• **Coordenação -** Uso de dois ou mais descritores, ou de um descritor e um qualificador que juntos cubram um mesmo conceito, a fim de evitar a criação de uma extensa lista de descritores "desnecessários", algumas das pós-coordenações, quando justificadas pela frequência de uso, poderiam tornar-se descritores.

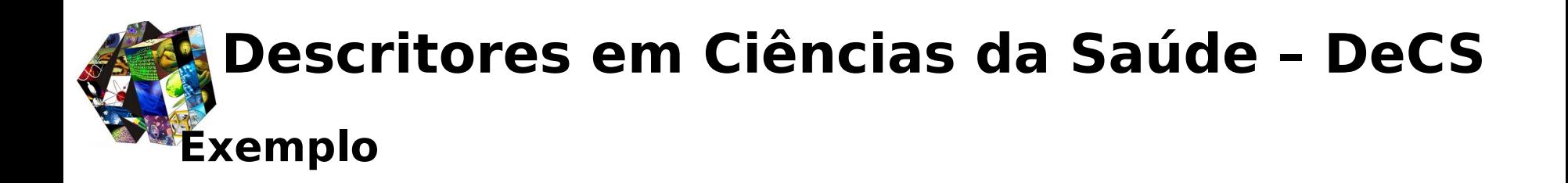

Descritor+Descritor Descritor+Qualificador Descritor+Pré-codificado Descritor+Tipo de Publicação

1) Descritor1/qualificador **use** Descritor2

Exemplo:

GRAVIDEZ/complicações **use** "COMPLICAÇÕES NA GRAVIDEZ"

2) Descritor1 AND Descritor2 **use** Descritor3

Exemplo:

TRANSPLANTE and RIM **use** "TRANSPLANTE DE RIM"

### **ATUALIZAÇÃO Descritores em Ciências da Saúde – DeCS**

São aceitas propostas de atualização do DeCS, uma vez apresentadas justificativas, por meio de projeto específico, discorrendo sobre:

- o registro do surgimento de novas áreas do conhecimento;
- a comprovação de que a terminologia atual do DeCS é insuficiente para representar o conteúdo temático (ou domínio) de uma área do conhecimento;
- identificação de descritores de uma área do conhecimento dispersos entre as atuais categorias do DeCS, e que por isso não se apresentam como uma unidade estruturada.
- Uma revisão de traduções de termos e/ou notas;
- mudanças na linguagem científica, requerendo modificação terminológica em um ou mais idiomas ou exclusão conceitual;
- mudanças no mapa do conhecimento (posição do conceito na estrutura hierárquica).

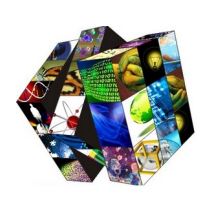

TIPOS DE TERMOS DeCS/MeSH

• Descritores

Usados para indexar e recuperar efetivamente as referências bibliográficas ou documentos

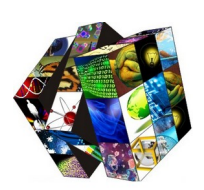

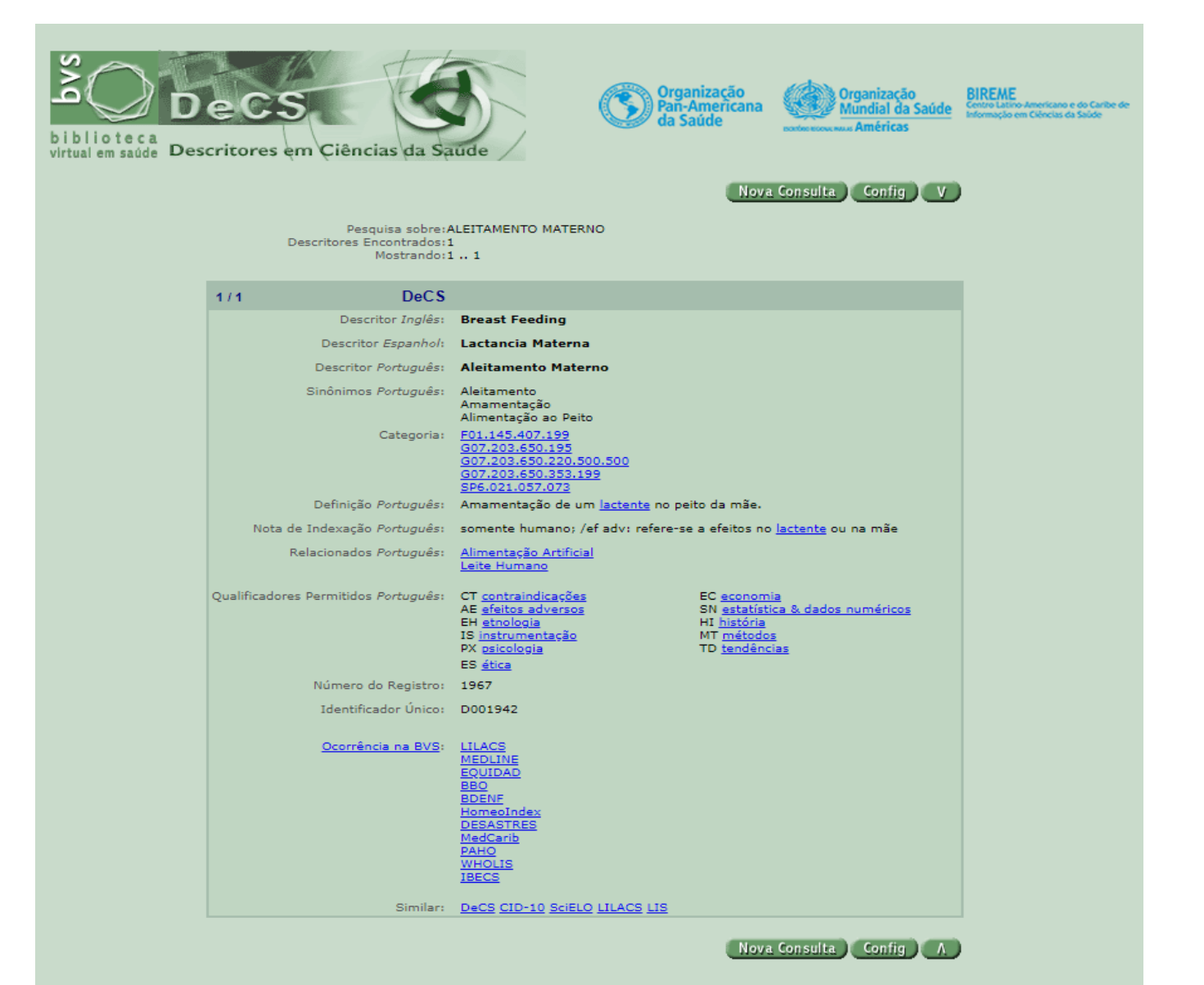

• **Sinônimos** 

Também chamados de termos "use", referências cruzadas ou termos alternativos, possuem o mesmo ou aproximadamente o mesmo significado que o descritor e podem ser igualmente usados em expressões de busca, obtendo o mesmo resultado.

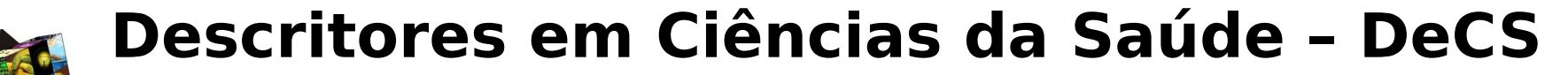

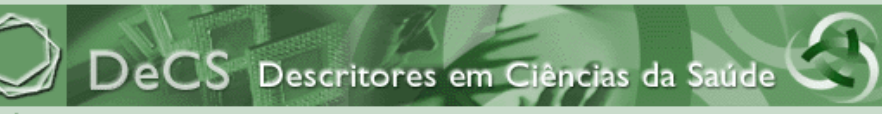

biblioteca virtual em saúde

Nova Consulta | Config | V

 $\checkmark$ 

Pesquisa sobre: VIES Descritores Encontrados: 4

Mostrando:1 .. 4

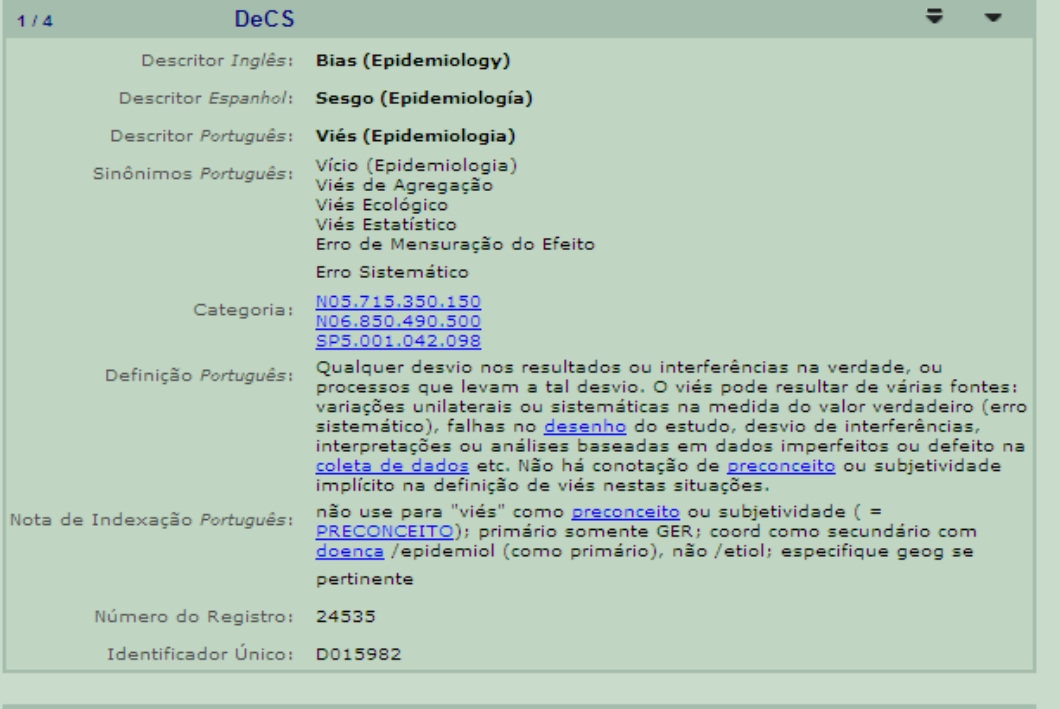

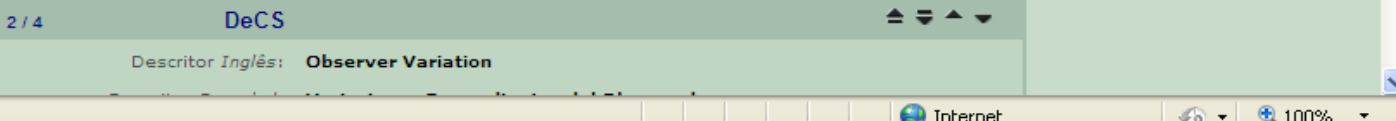

Concluído

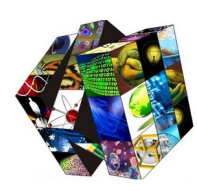

#### • **Qualificadores**

Qualificadores são usados precedidos por uma barra / nos índices Alfabético ou Permutado

Nova Consulta Config V ÞВ.

 $\blacktriangle$ 

Pesquisa sobre: EPIDEMIOLOGIA

Descritores Encontrados: 17

Mostrando:1 .. 5

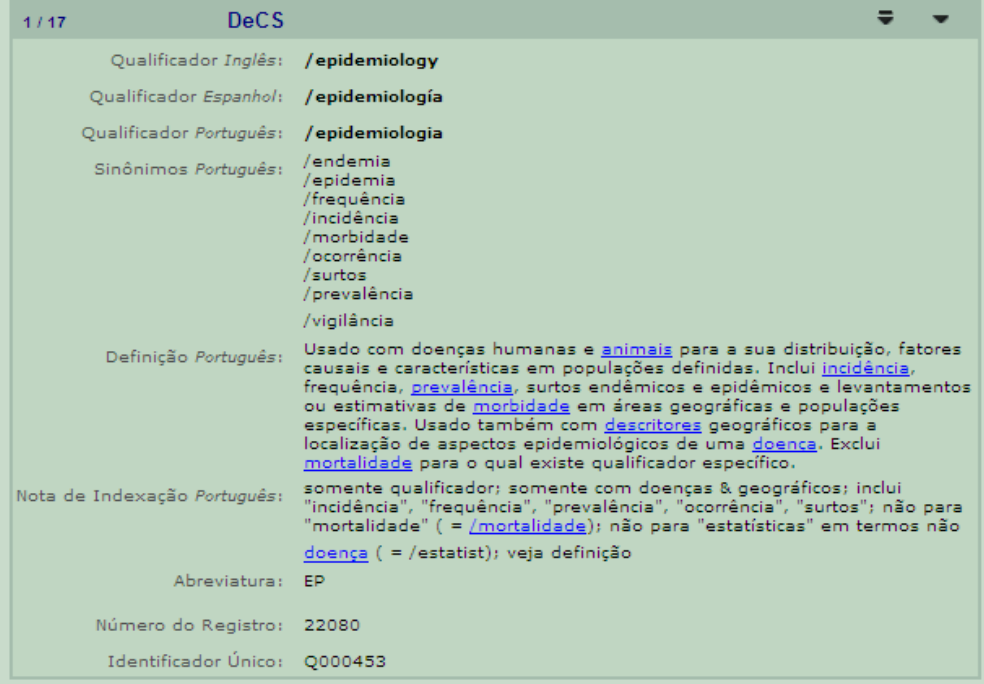

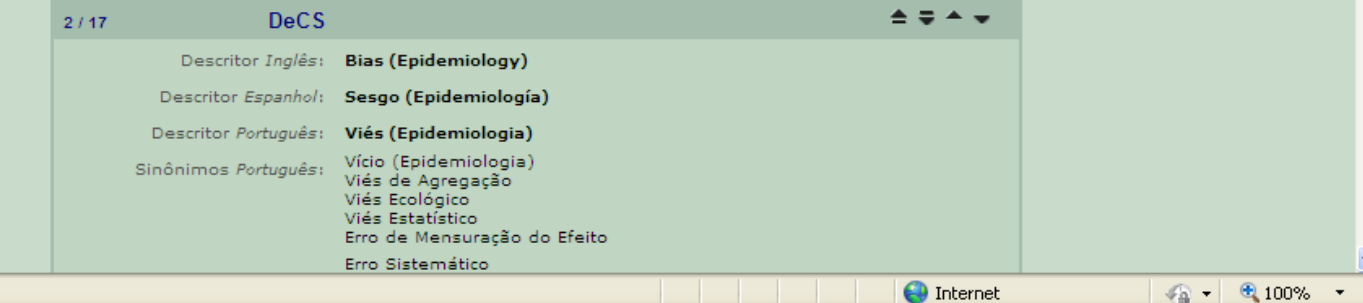

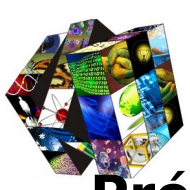

#### **Pré-codificados (ou Limites)**

Termos genéricos usados para limitar o escopo de assuntos da pesquisa: Masculino; Feminino; Humanos; Animais; Ratos; Gatos; Bovinos; etc; e grupos etários

#### **Grupos etários:**

Recém-Nascido (nascimento a 1 mês) Lactente (1 a 23 meses) Pré-Escolar (2 a 5 anos) Criança (6 a 12 anos) Adolescente (13 a 18 anos)\* Adulto (19 a 44 anos) $*$ Meia-Idade (45 a 64 anos) Idoso (65 anos ou mais)

\* Segundo o MeSH

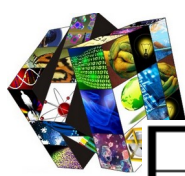

#### **Categorias DeCS e MeSH**

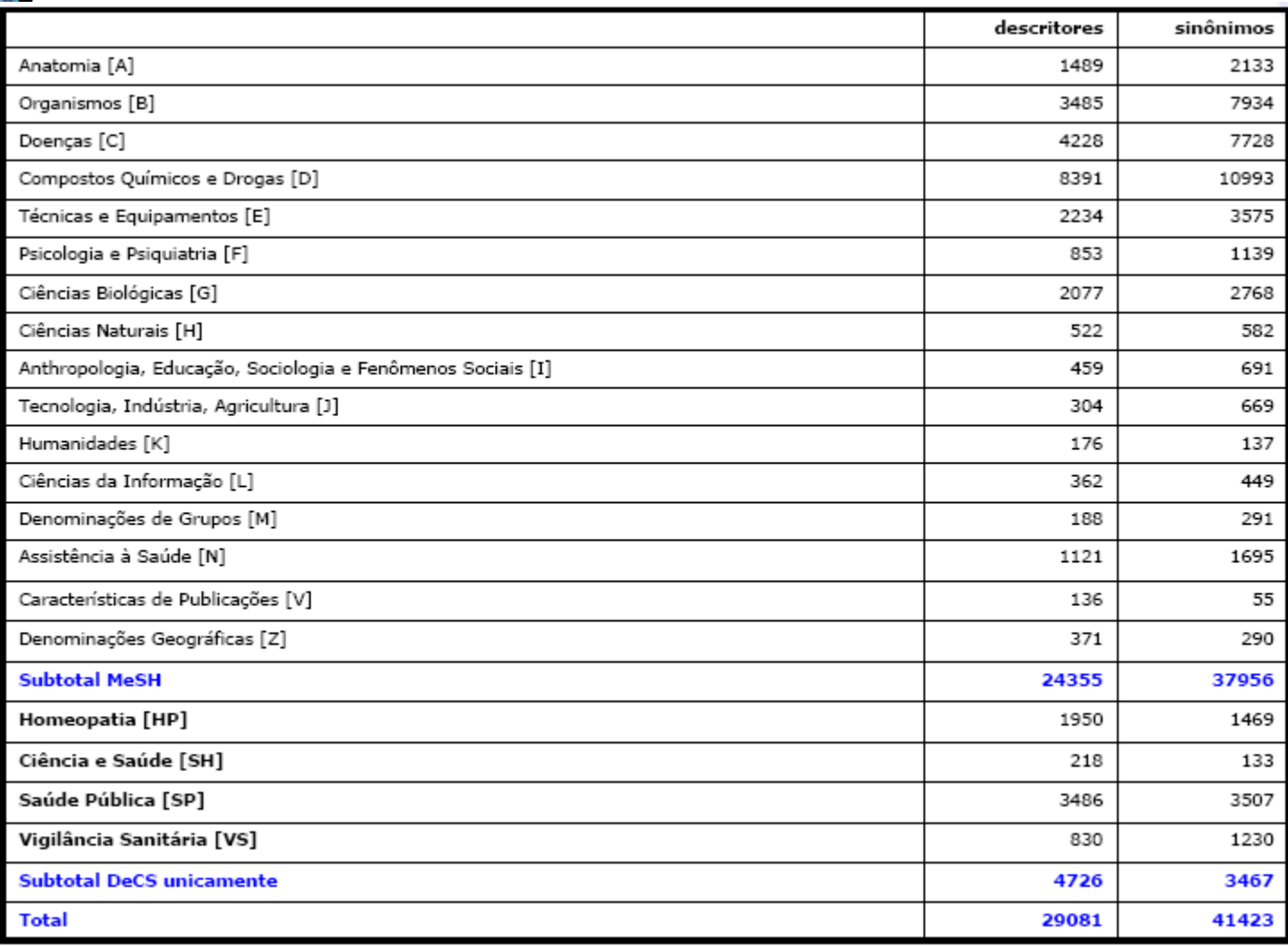

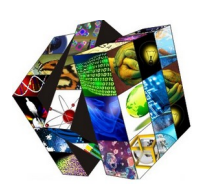

#### **Categorias DeCS e MeSH**

Atualização 2016

**Totais por tipo de terminologia**

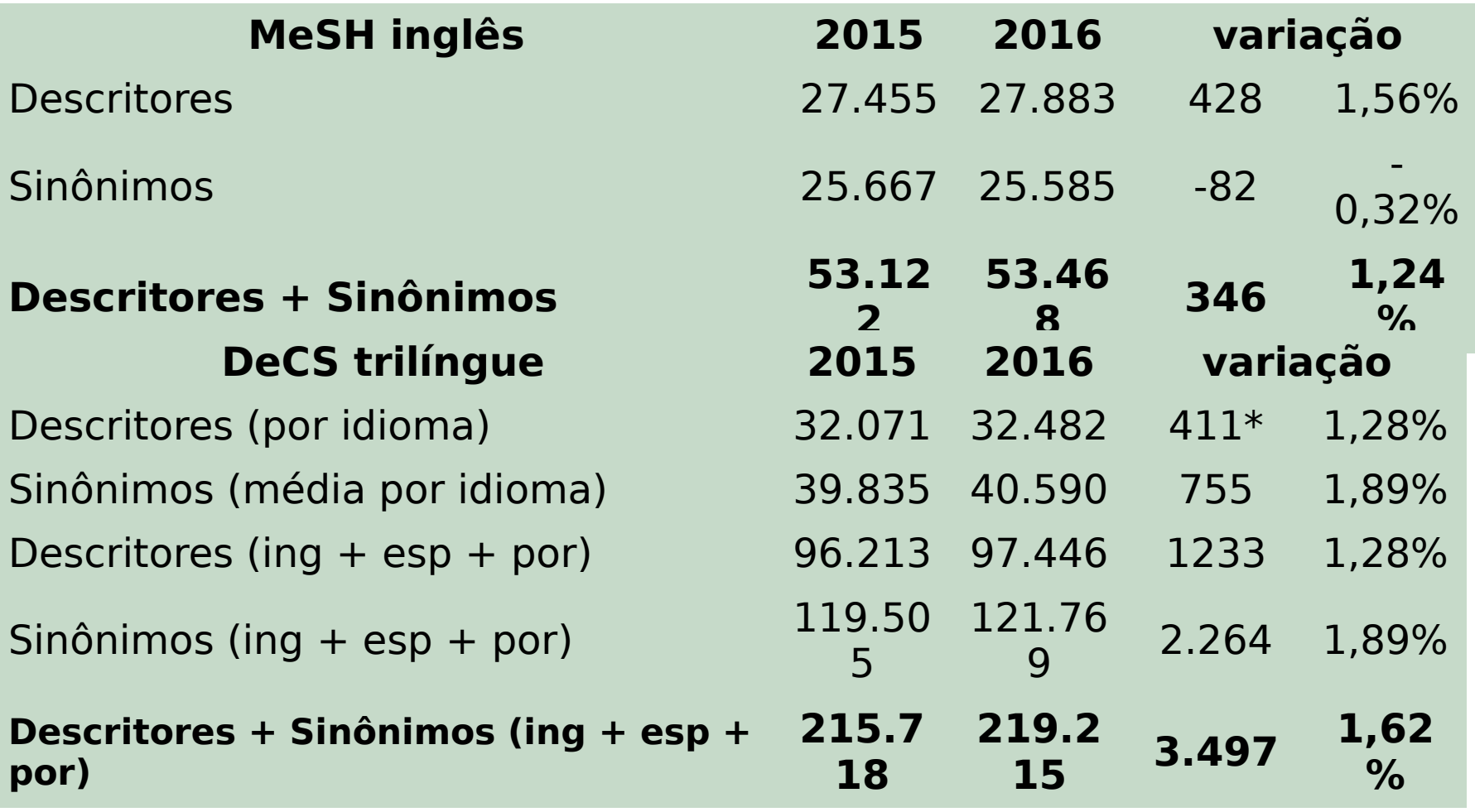

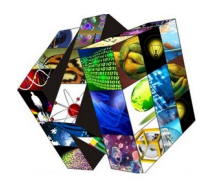

#### **1) Consulta por palavra**

Digitar o descritor dentro da caixa de busca

Opções: Palavra ou Termo Exato

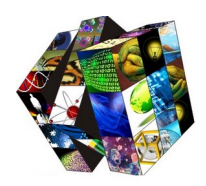

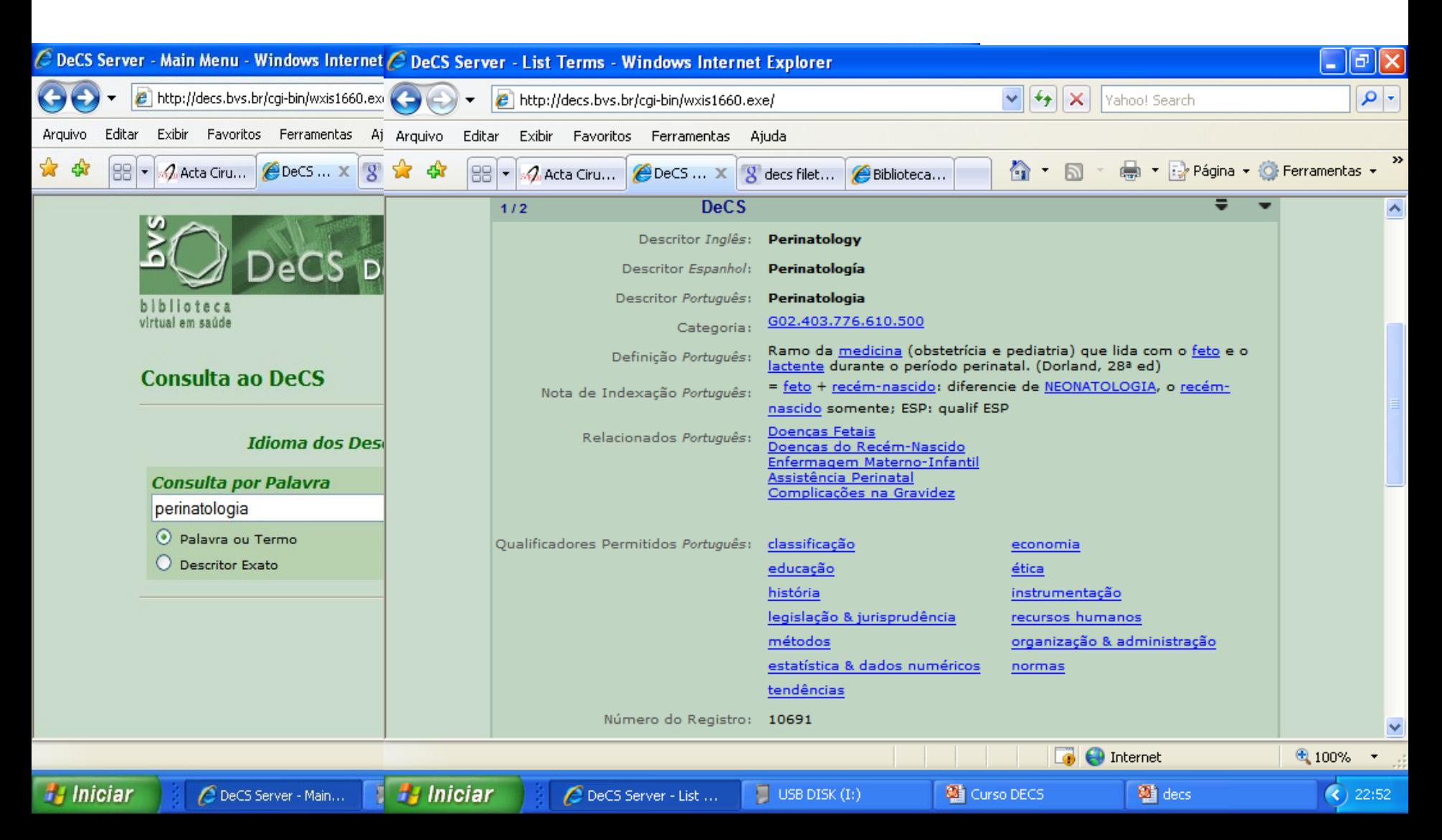

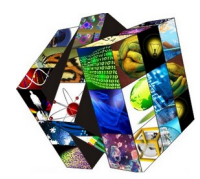

#### **2) Consulta por índice**

Permite fazer pesquisa nos índices:

a) Alfabético b) Permutado c) Hierárquico

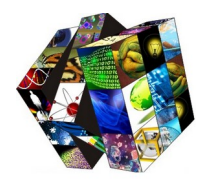

**a) Alfabético** - Permite fazer pesquisa no vocabulário digitandose um **termo inteiro**, a **primeira parte** deste, sua **raiz latina** ou **grega**, ou sua **letra inicial através da "régua-alfabética"** que encontrará alfabeticamente todos os termos que se iniciam com a letra escolhida. O sistema retorna todos os termos que se iniciam com a expressão de busca, listando-os em ordem alfabética.

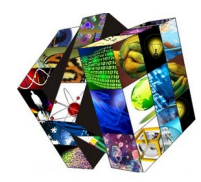

**b) Permutado -** Permite saber se uma palavra existe no DeCS e visualizar globalmente todos os termos que a possuem, independente se no início, no meio ou no fim do termo.

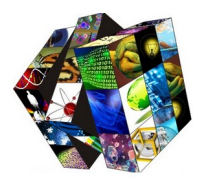

#### Câncer de Pulmão

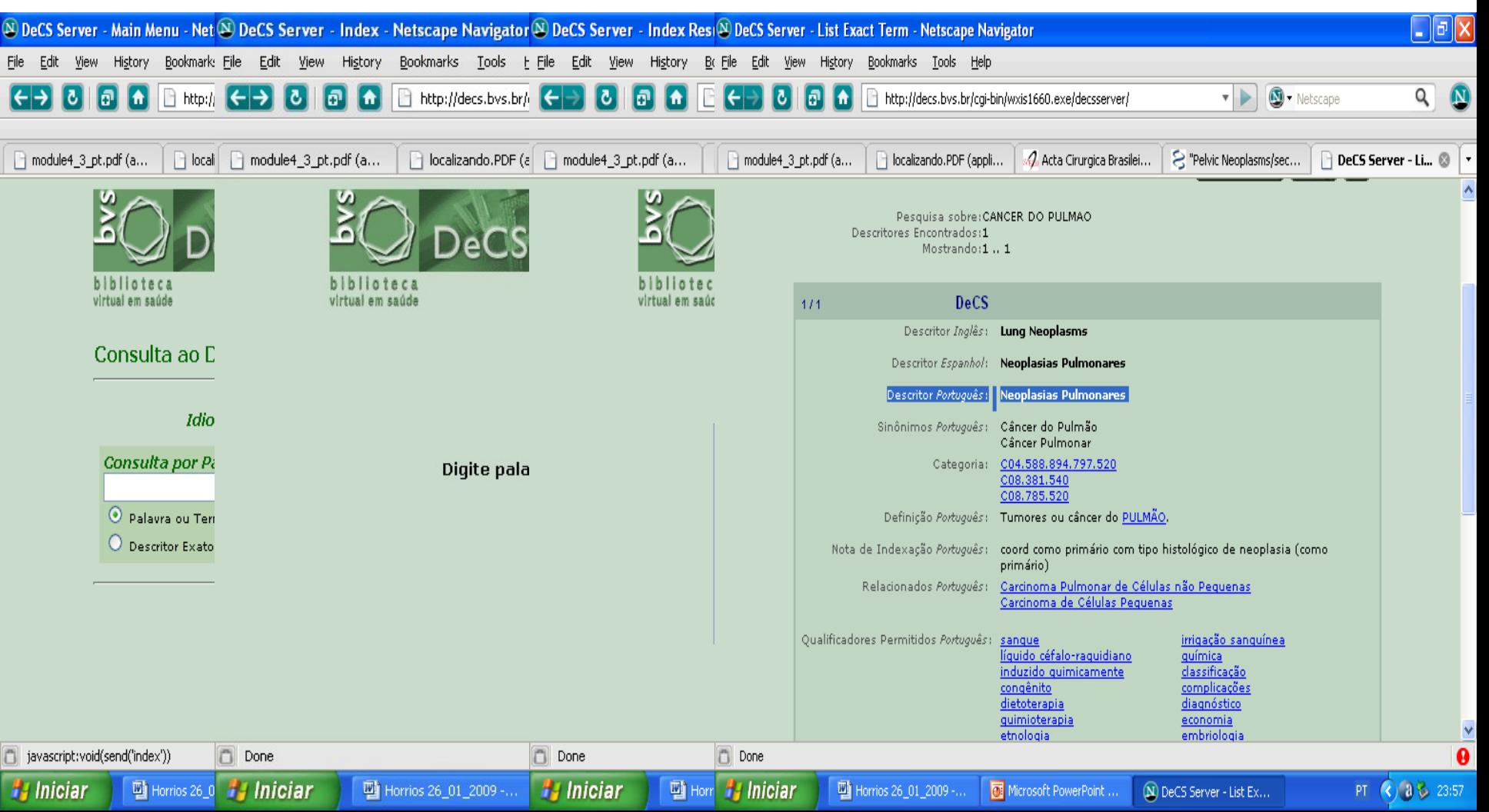

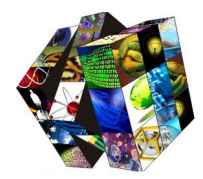

**C) Índice Hierárquico** – Organiza os assuntos através de suas relações hierárquicas, dividido por grandes assuntos e dentro deles suas subdivisões.

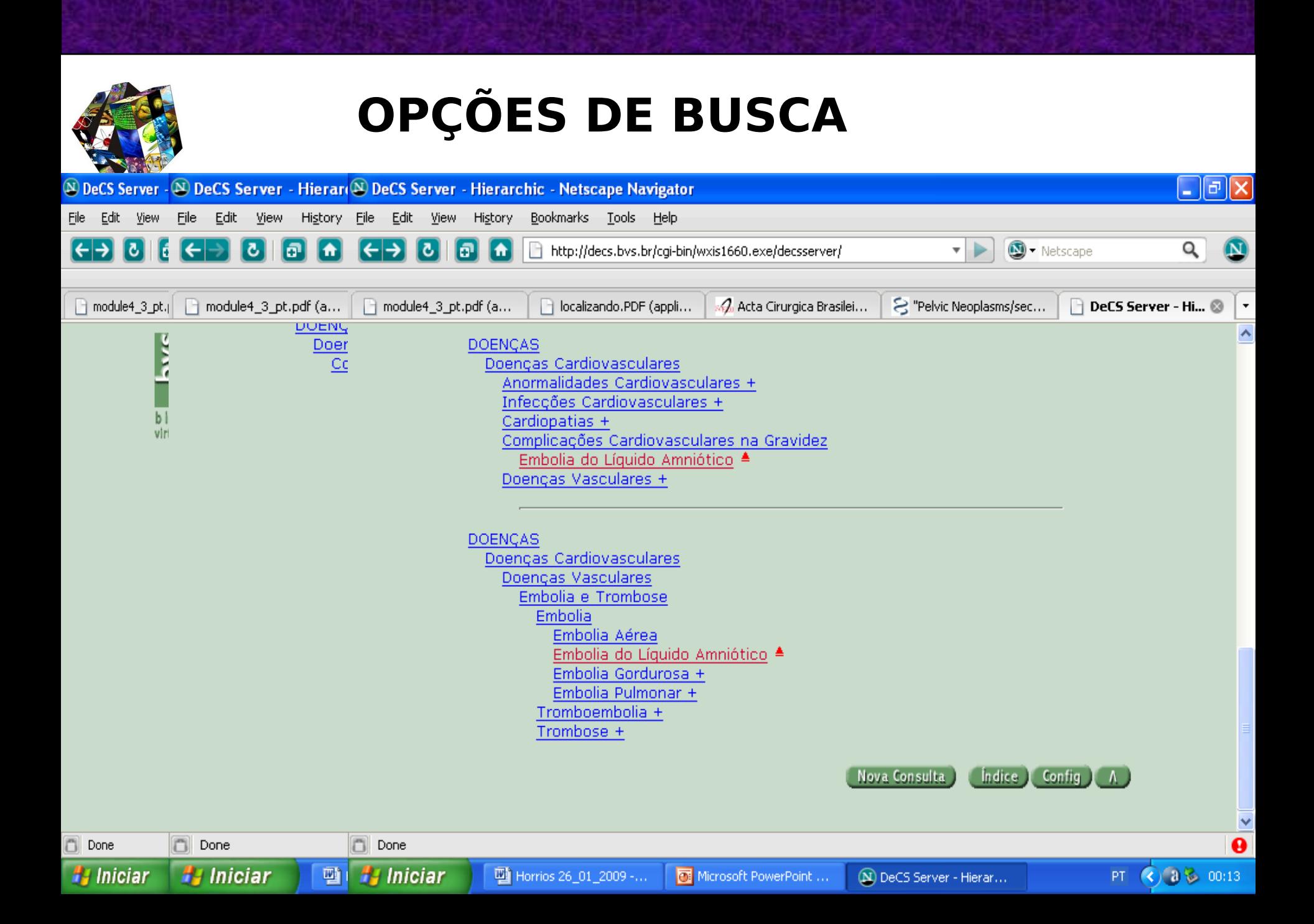

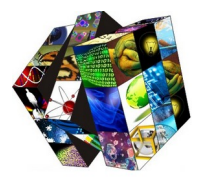

**H** Iniciar

四Hd

**H** Iniciar

The Horrios 26\_01\_2009 -...

### **OPÇÕES DE BUSCA**

#### **PROBLEMAS NA BUSCA** 1. Uso do plural/singular

(N) DeCS Server - List Te...

 $\bigcirc$  a  $\bigcirc$  22:49

PT.

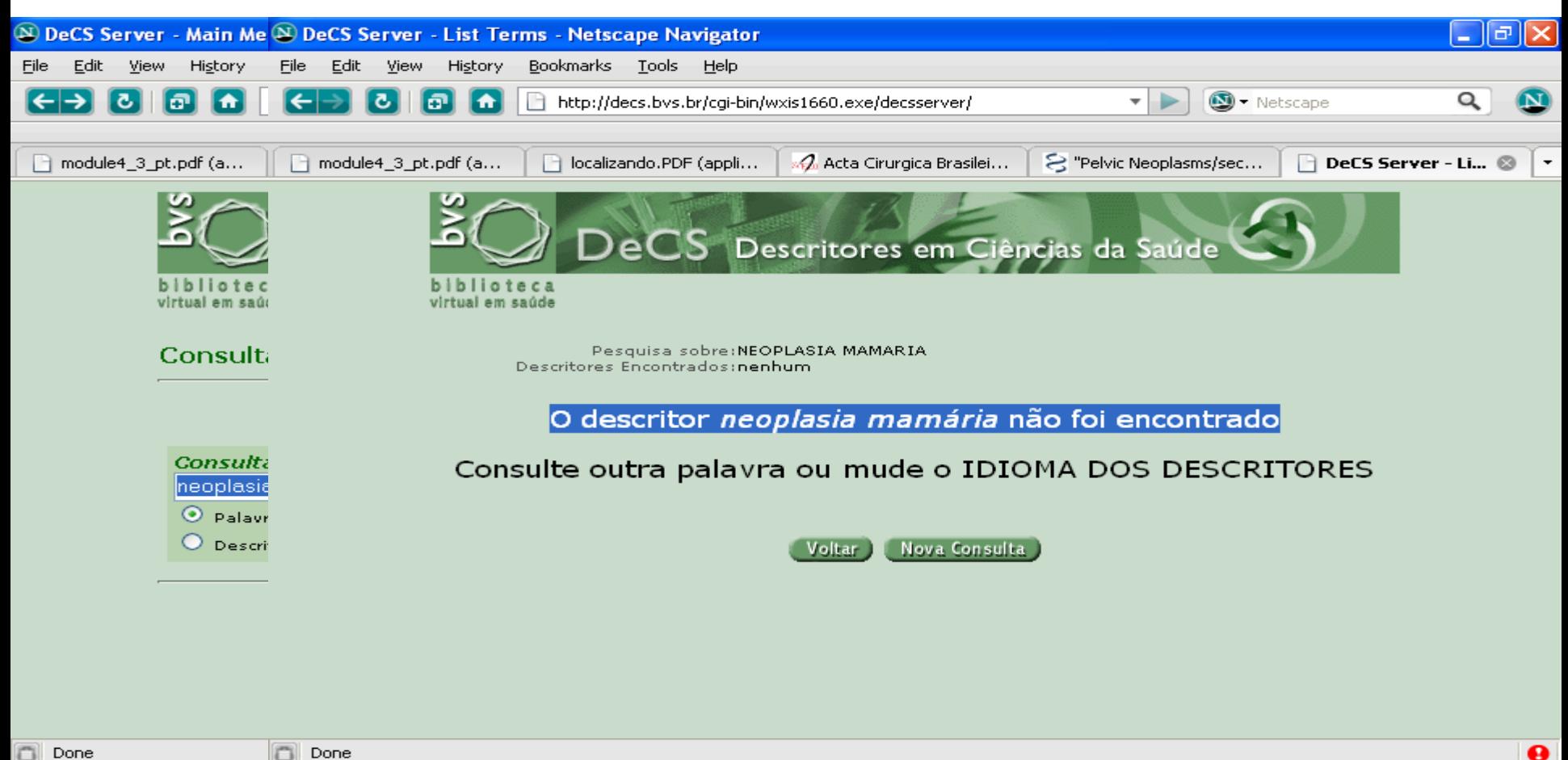

Microsoft PowerPoint ...

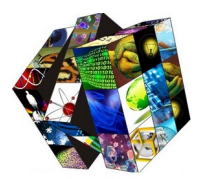

#### 2. Desconhecimento do descritor exato

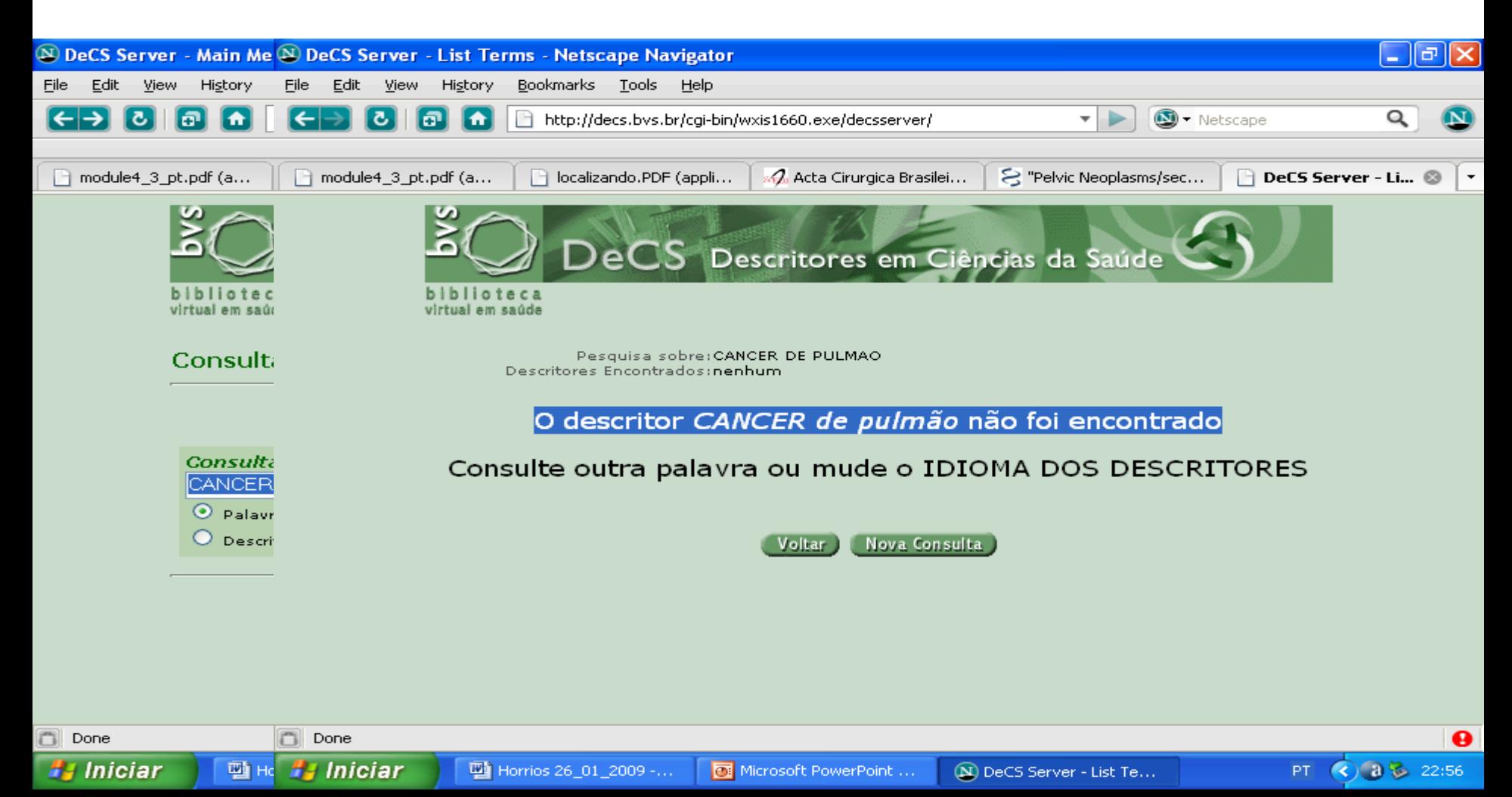

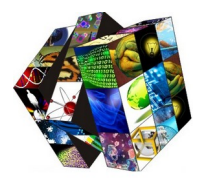

#### 3. Descritor não existe na base isoladamente

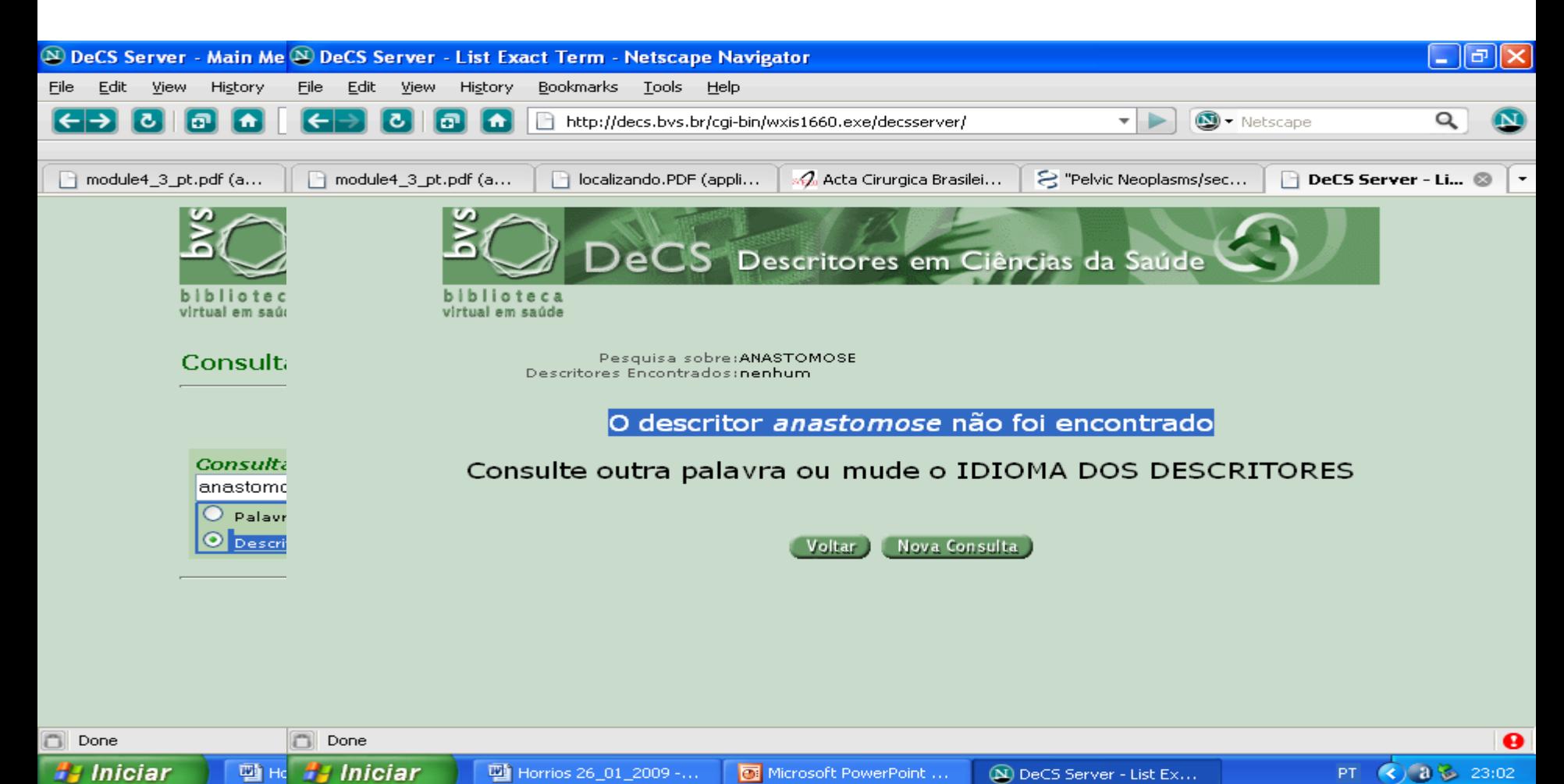

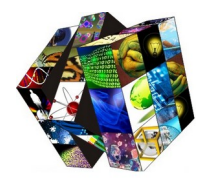

#### **Exercícios**

Exercício 1

• Qual é o descritor do DECS para a palavra conhecida popularmente como Gripe Suína?

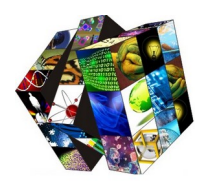

#### **Exercício 1 - Resposta**

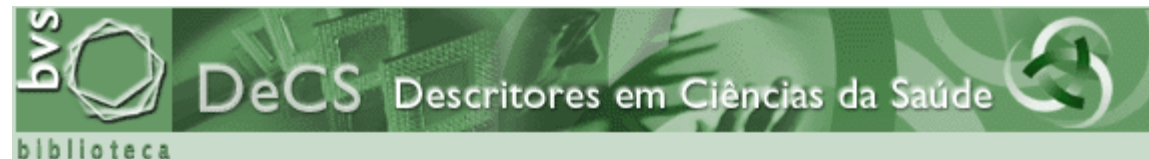

virtual em saúde

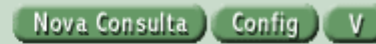

Pesquisa sobre: GRIPE SUINA Descritores Encontrados: 1 Mostrando: 1 .. 1

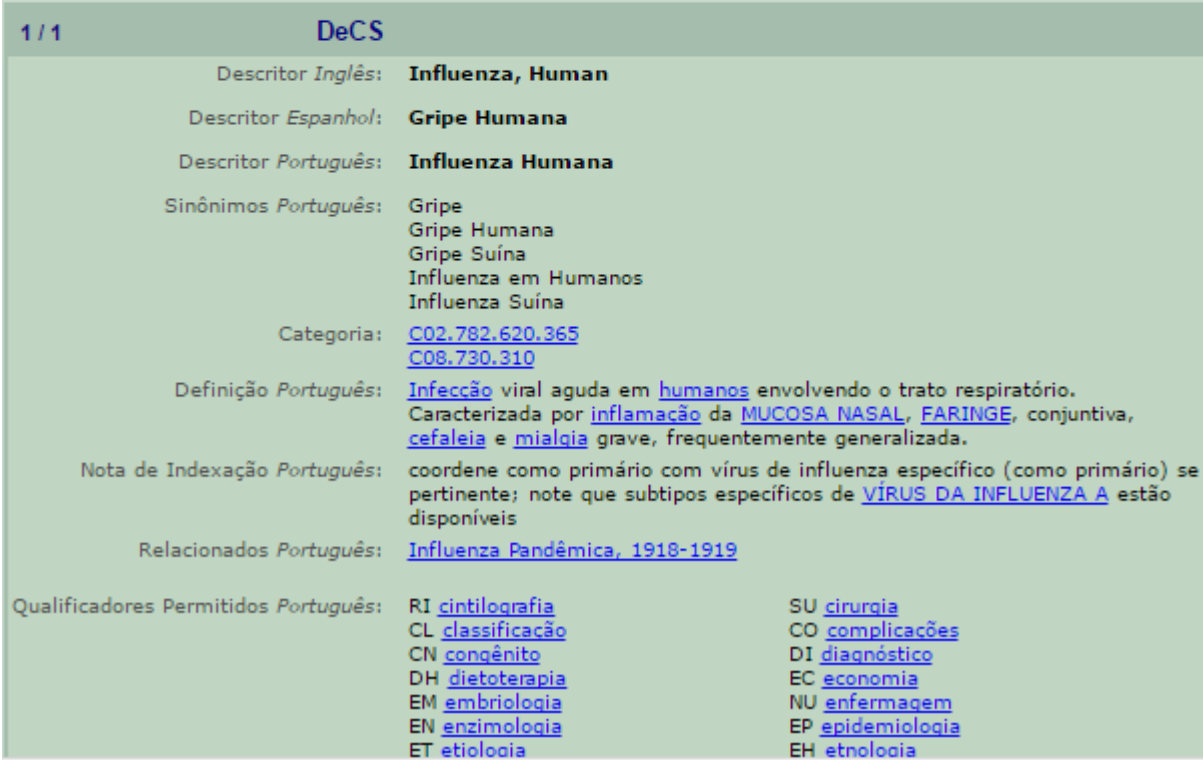

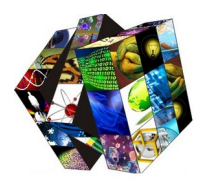

# Google Acadêmico

Ferramentas para pesquisas bibliográficas

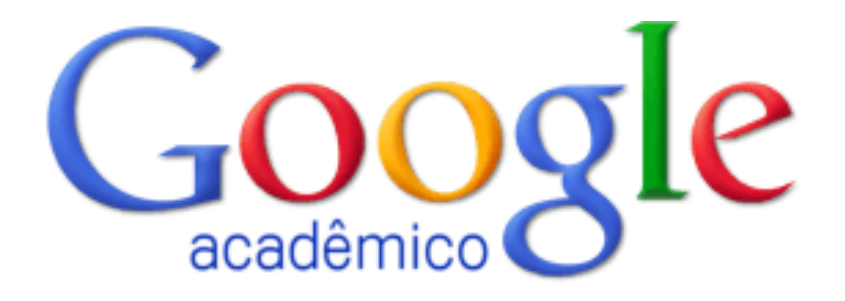

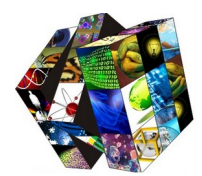

## O que é Google Acadêmico ?

- Uma ferramenta de pesquisa de literatura acadêmica de maneira simples, porém abrangente.
- $\mathbb{I}$  É possível pesquisar diversas tipologias documentais em apenas um só lugar.
- O Google Acadêmico ajuda na identificação das pesquisas mais relevantes no mundo acadêmico.

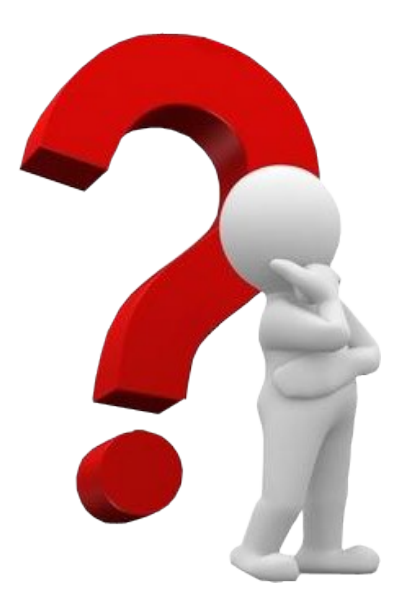

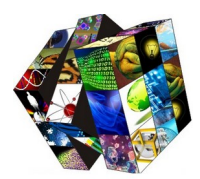

### Recursos do Google Acadêmico

- **Pesquisar** diversas fontes em um só lugar
- **Localizar** artigos, resumos e citações
- **Armazenar** o artigo integral em sua biblioteca ou na web

O Google Acadêmico possibilita **alertas** sobre os **principais artigos** de qualquer **área do conhecimento**

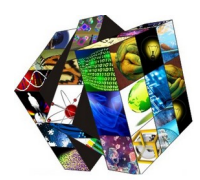

### Tipologias documentais

- **Artigos científicos (peer-rewiewed);**
- **Teses / Dissertações;**
- **Livros**

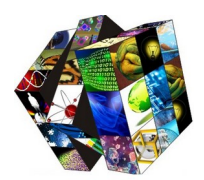

### Classificação dos resultados

- O Google Acadêmico classifica os resultados de pesquisa segundo a relevância.
- Fatores que contribuem para a relevância do resultado: o autor, a revista e frequência de citações

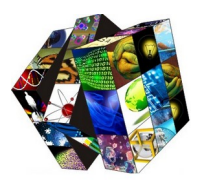

### Acesso ao Google Acadêmico

Endereço eletrônico: http://scholar.google.com.br/

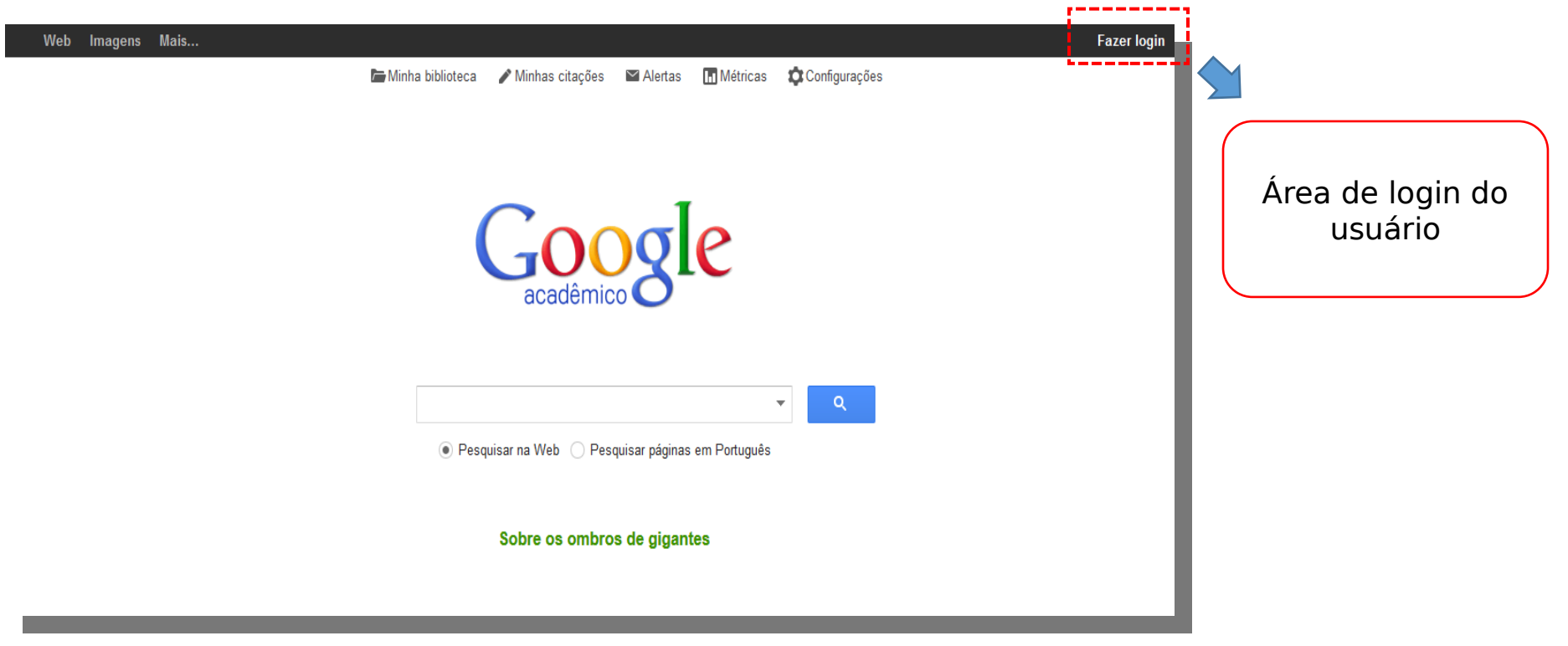

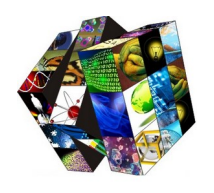

#### Ferramentas do Google Acadêmico

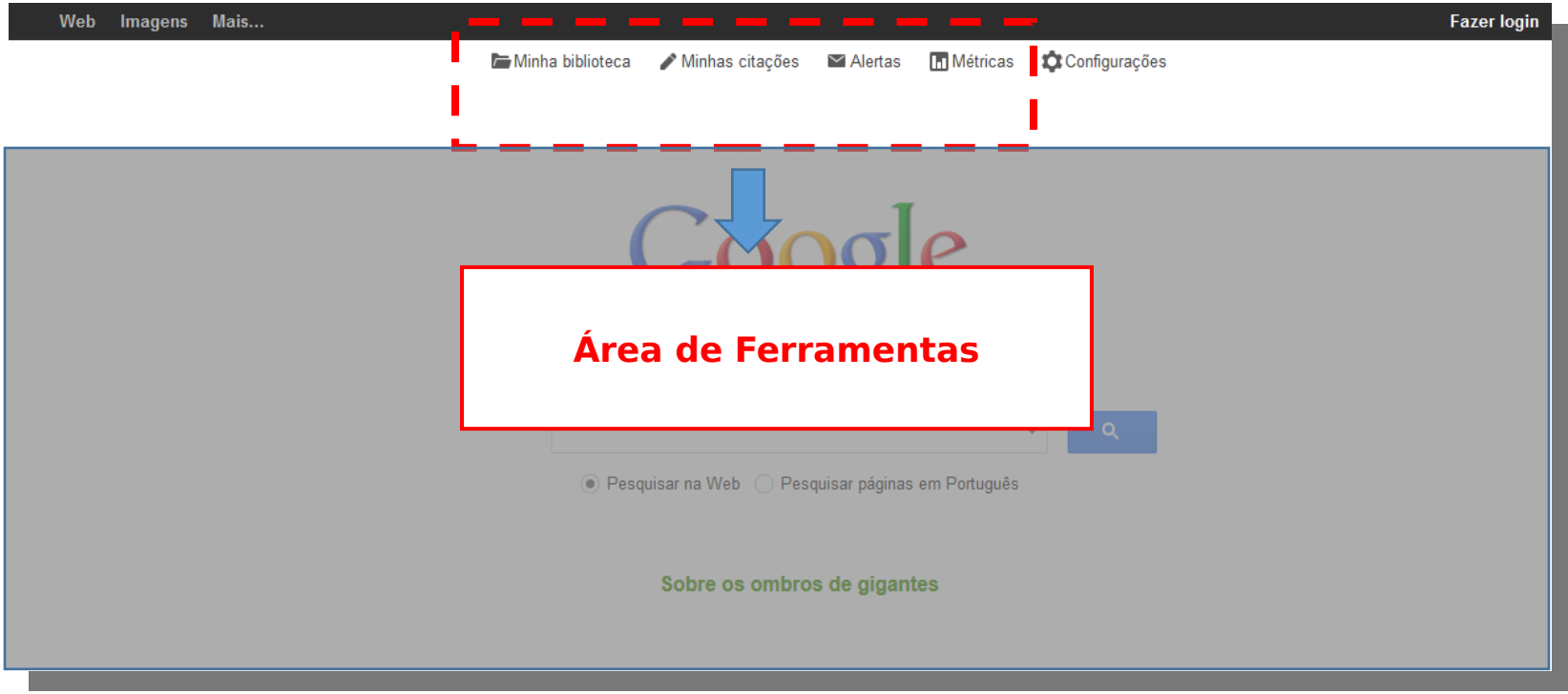

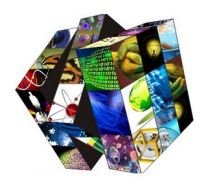

### Ferramentas do Google Acadêmico

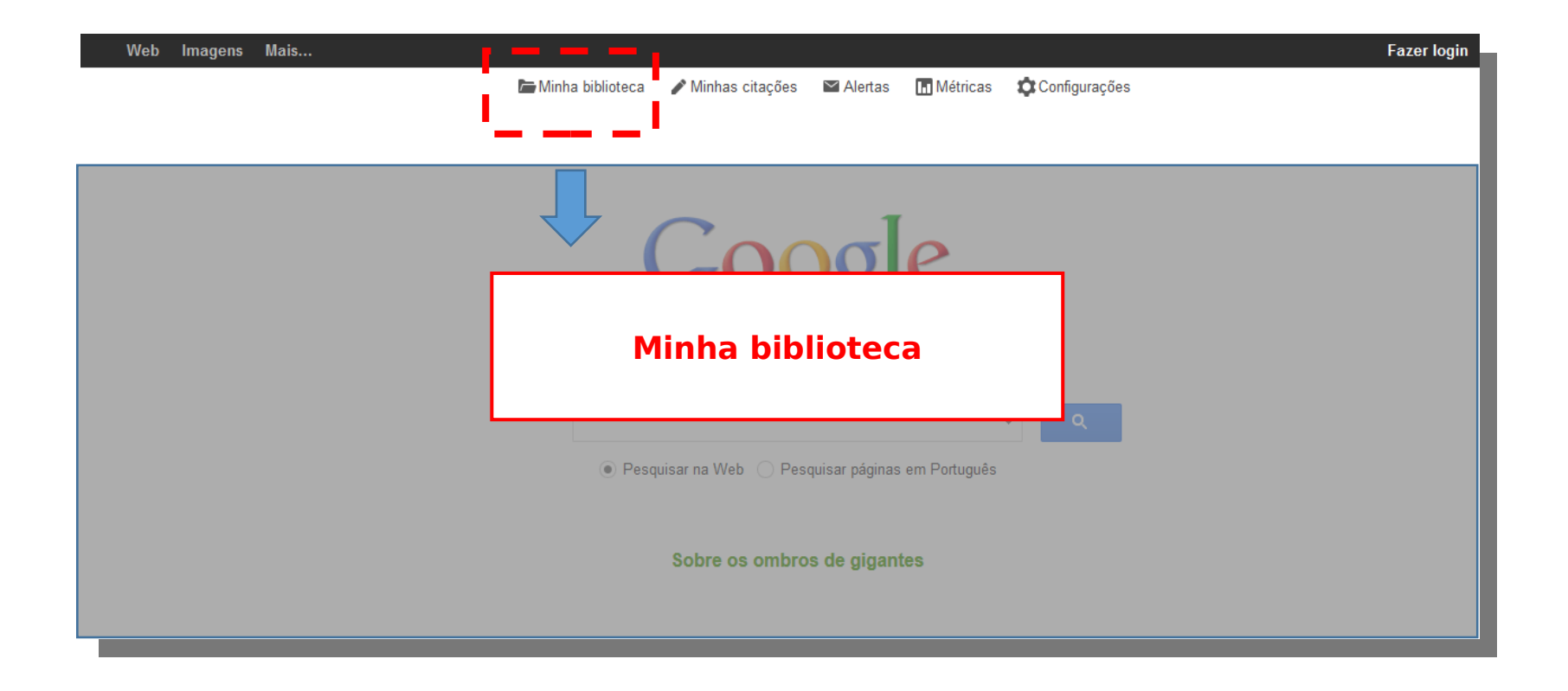

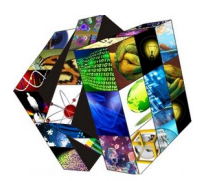

## Minha Biblioteca

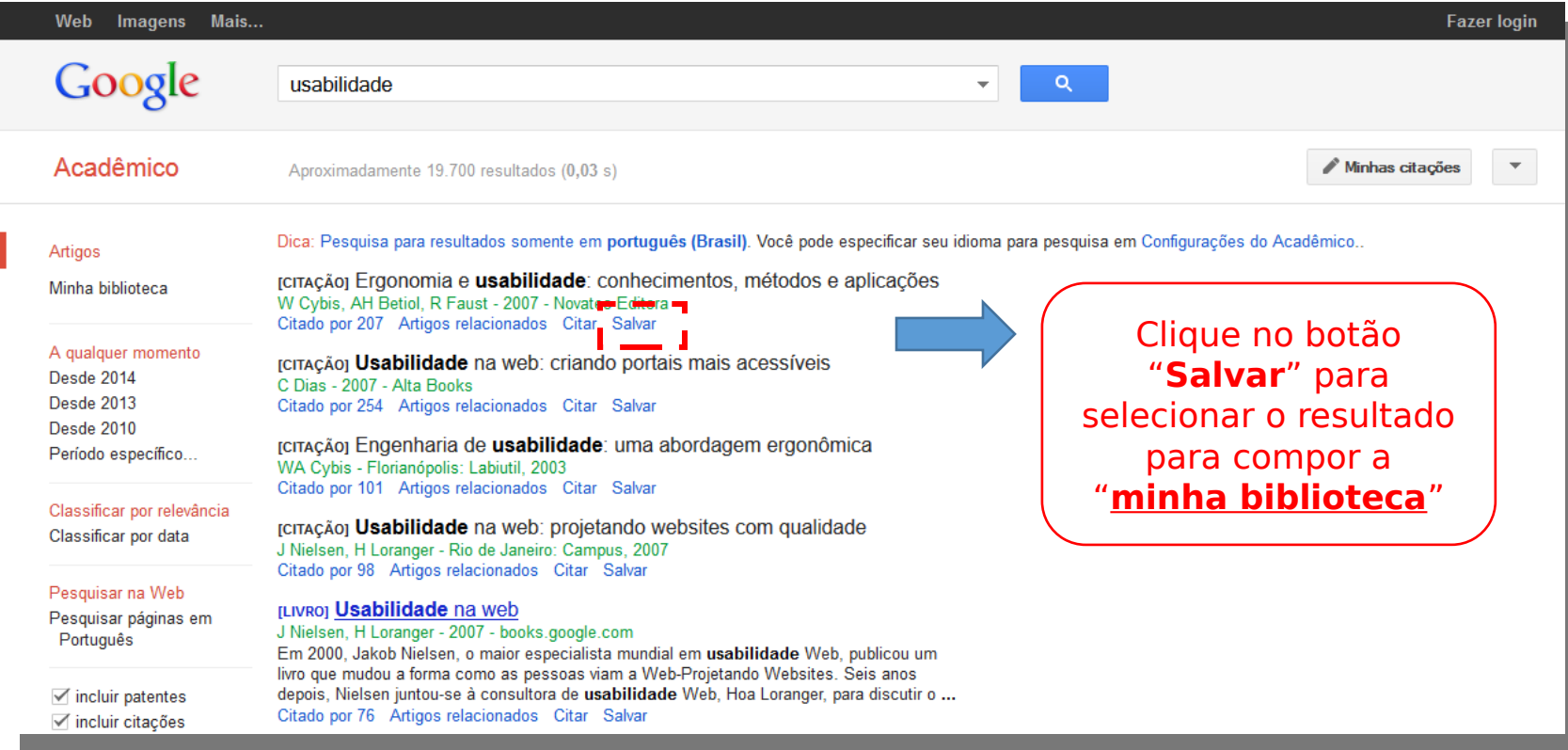

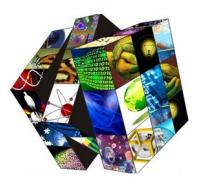

#### **Minha biblioteca** no Google Acadêmico

• Uma ferramenta com a finalidade de **salvar** as pesquisas realizadas no Google Acadêmico, a partir das **seleções dos materiais**.

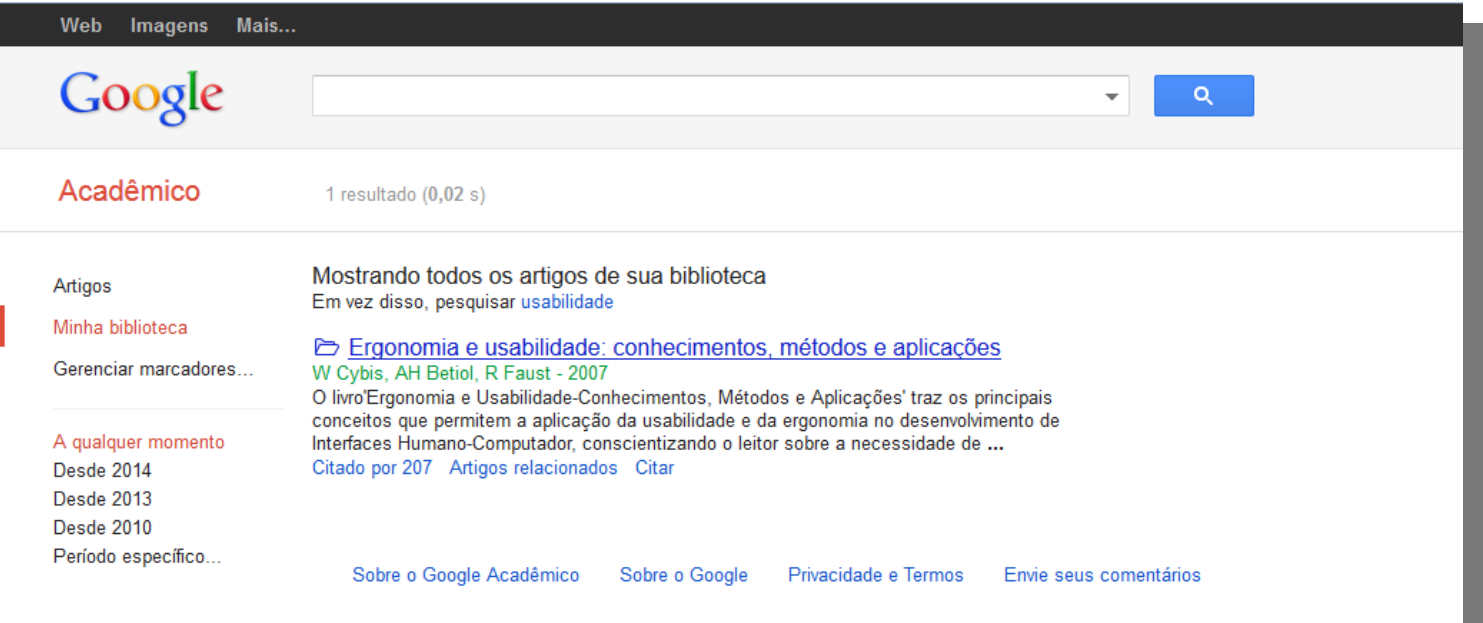
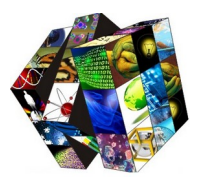

#### **Minha biblioteca** no Google Acadêmico

**Marcadores** – classificação que o usuário atribui a sua coleção.

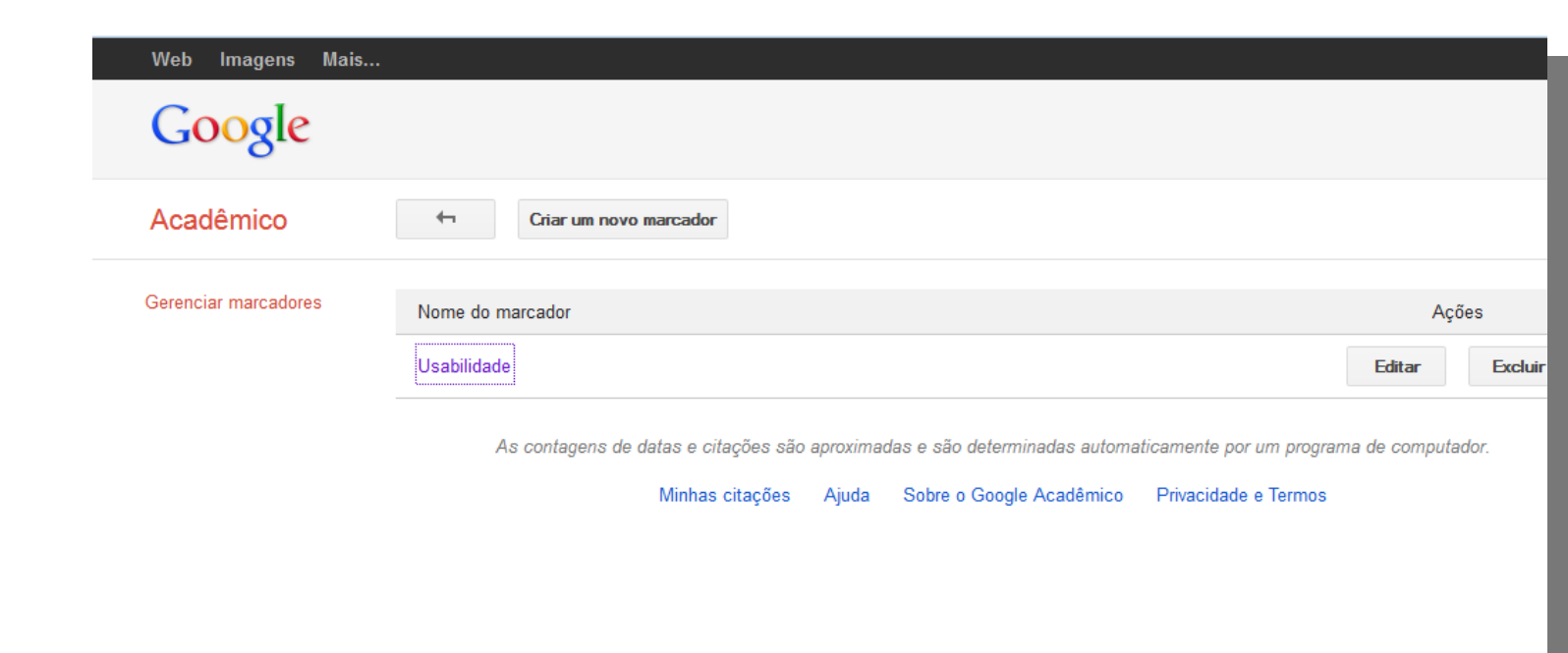

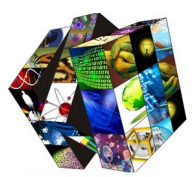

### **Minha biblioteca** no Google Acadêmico

 **Periodicidade** – classificação em ordem cronológica dos materiais que compõem sua biblioteca.

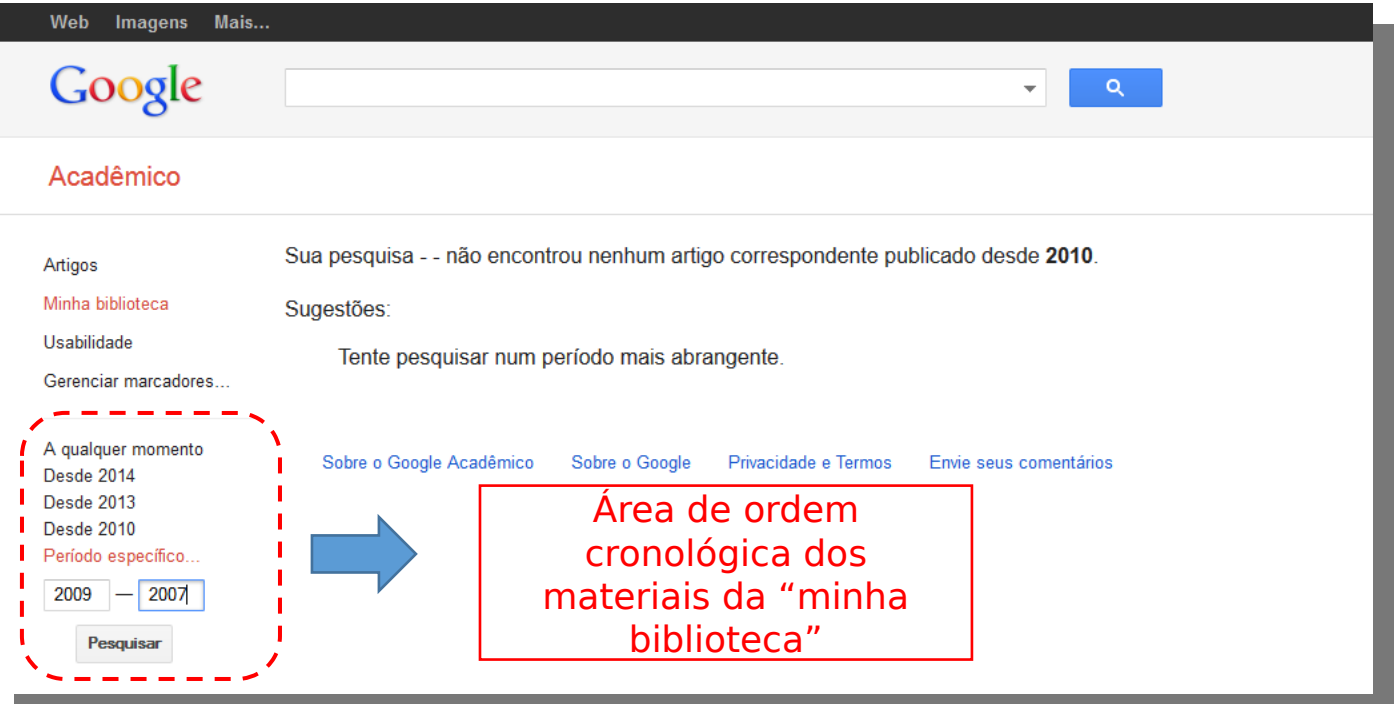

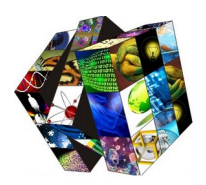

# Minhas citações

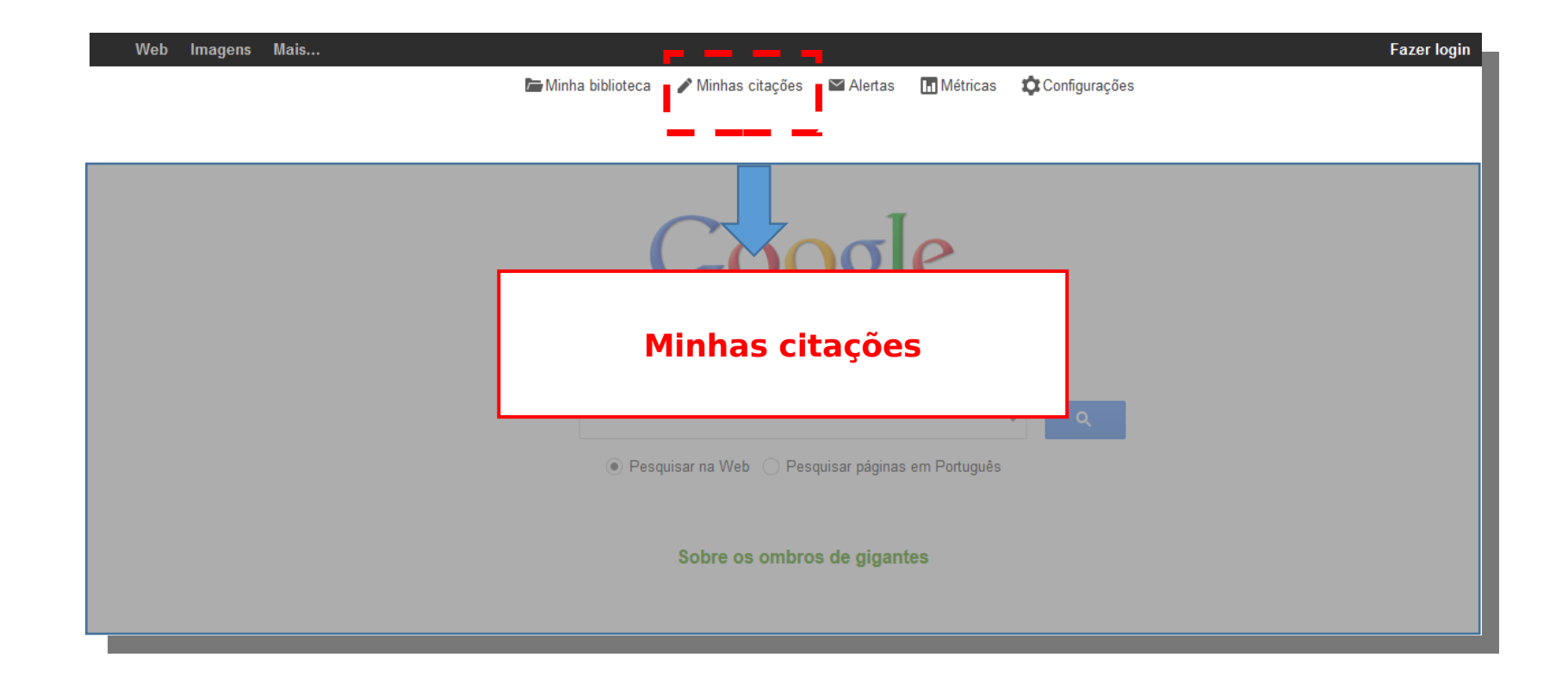

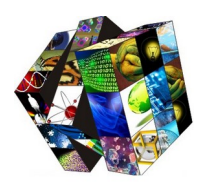

## Minhas citações (Perfil do usuário)

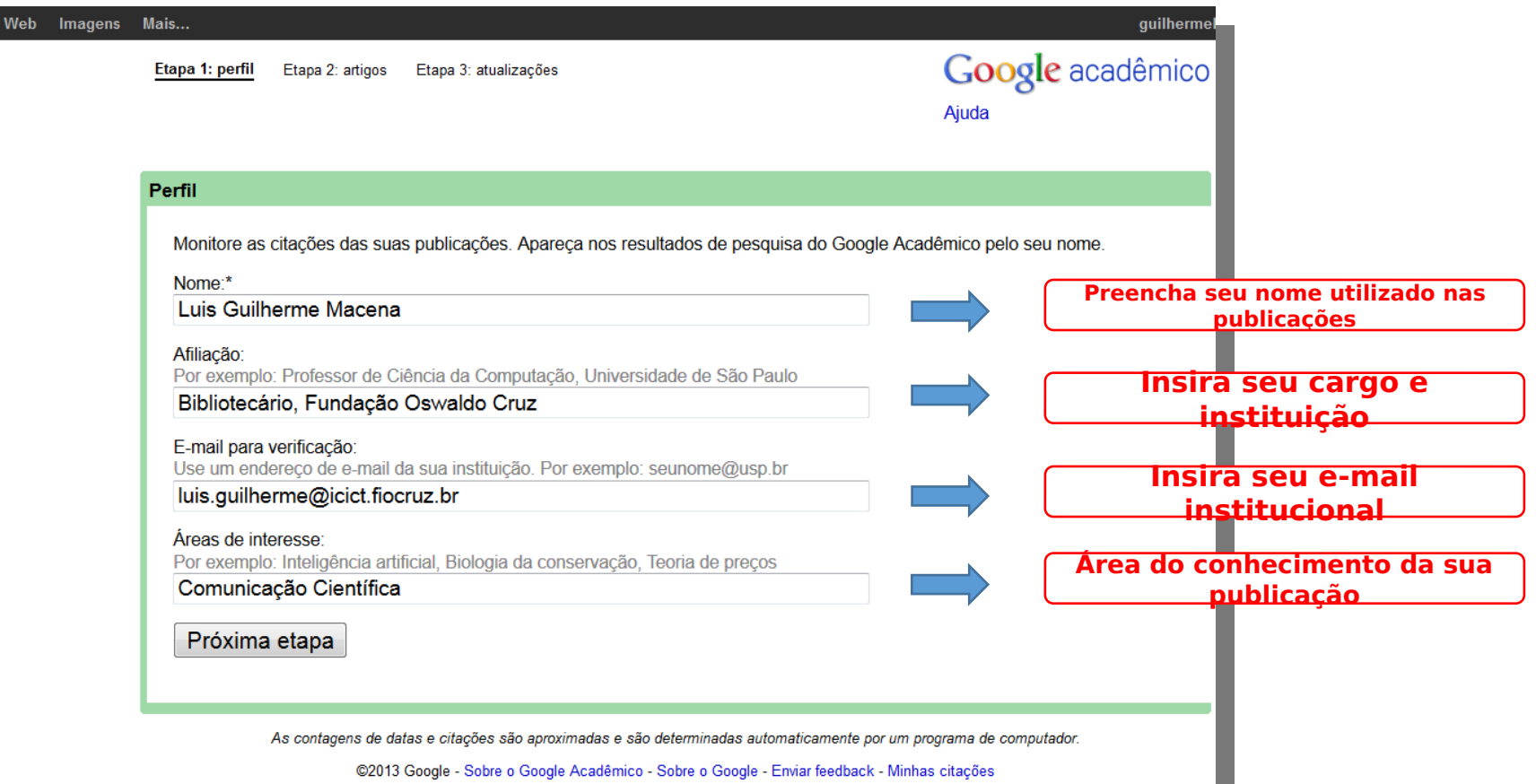

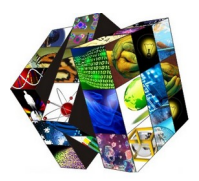

# Minhas citações (artigos)

 Nessa etapa o usuário poderá pesquisar seus artigos e adicioná-los a "**minha biblioteca**"

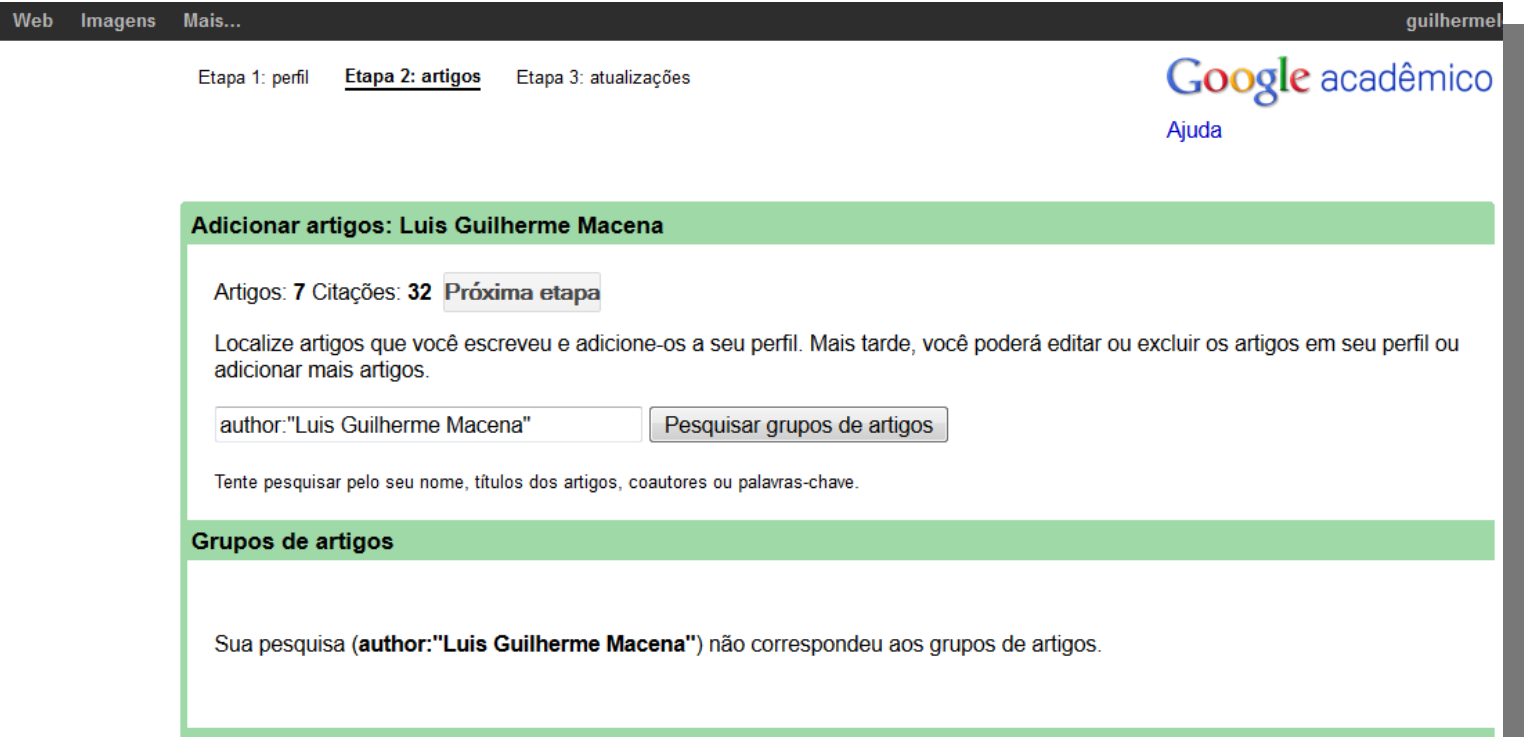

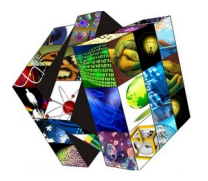

## Minhas citações (atualizações

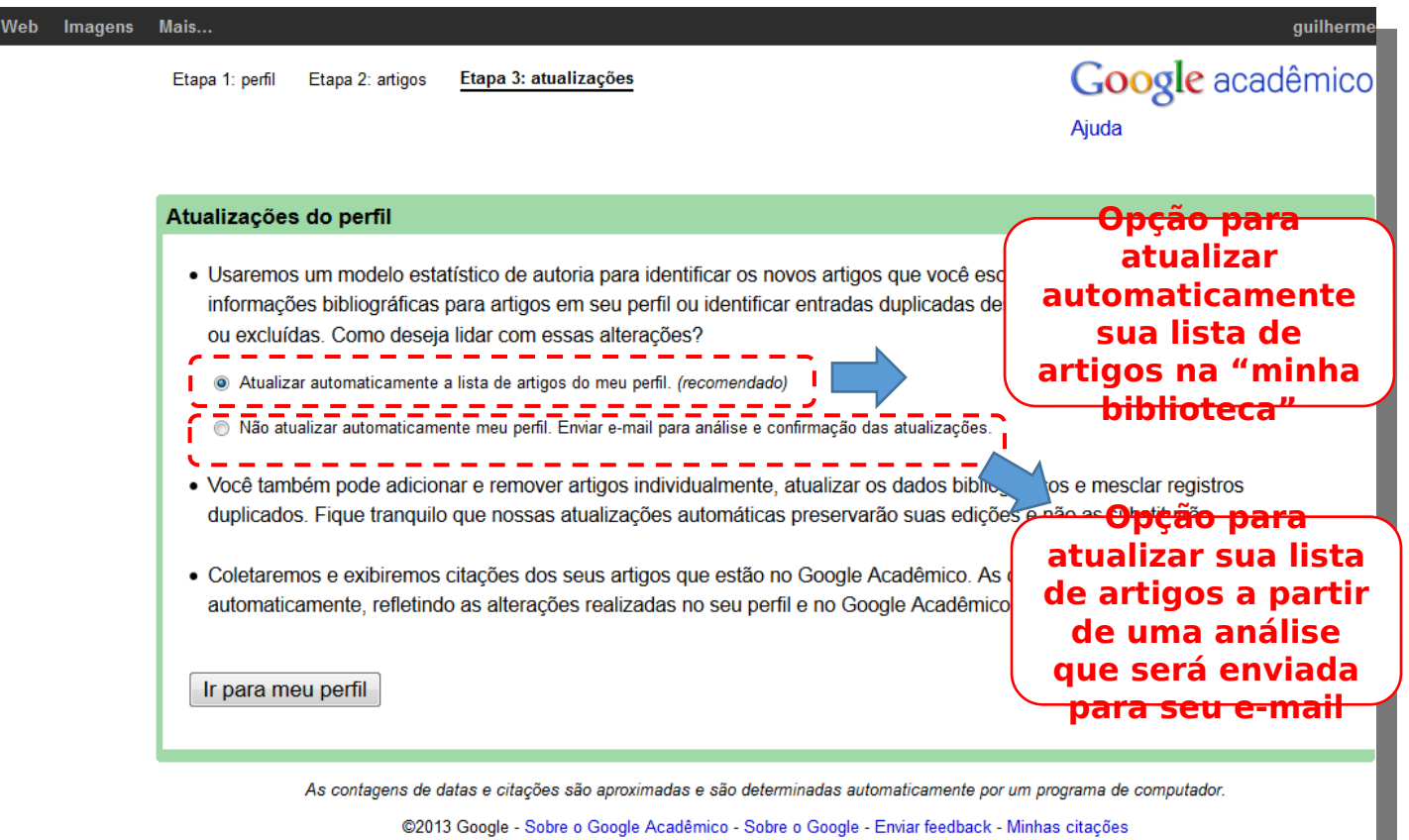

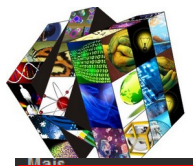

### Perfil do usuário (minhas citações)

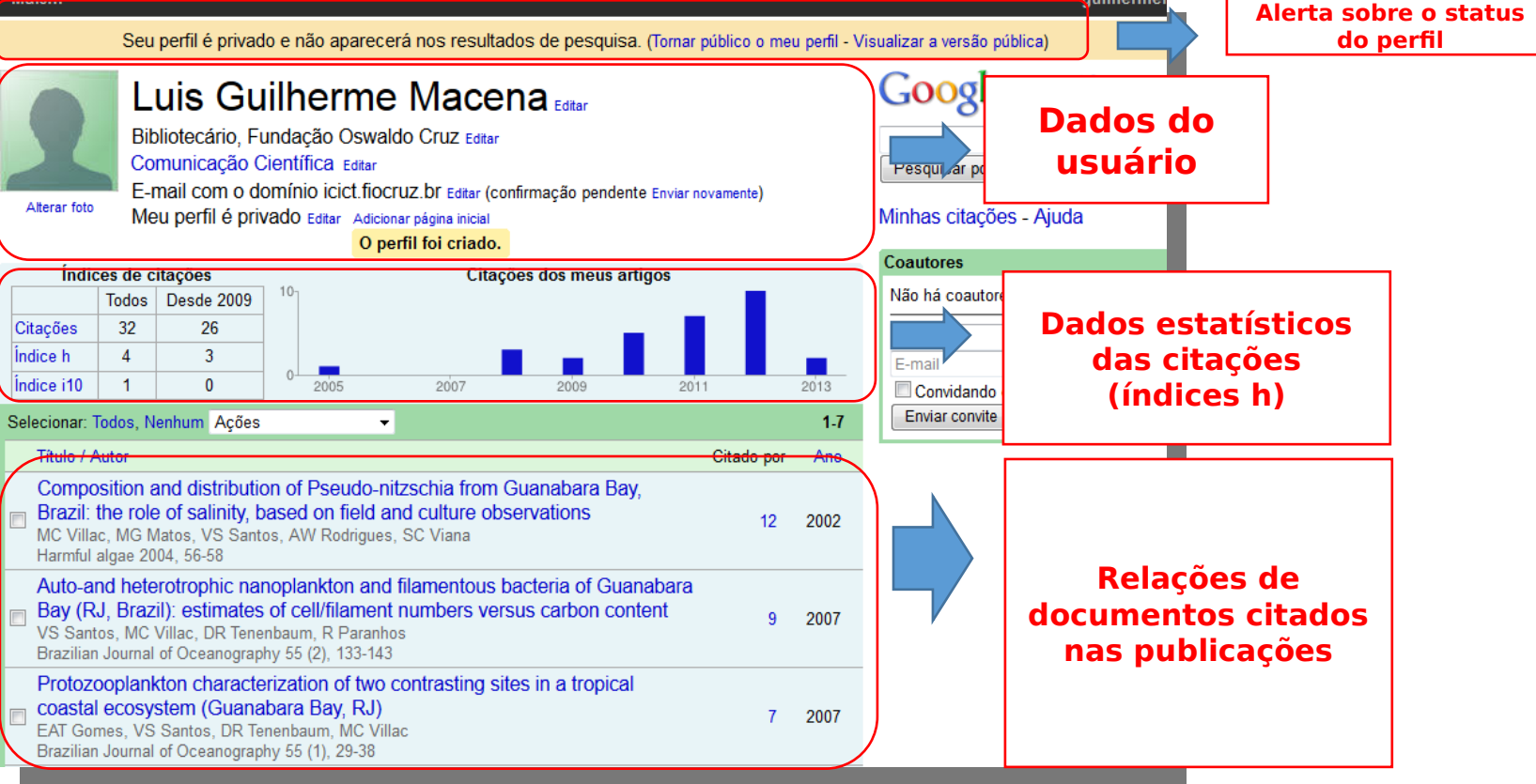

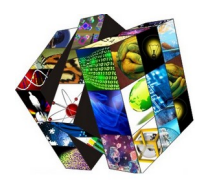

# Ferramentas do Google Acadêmico

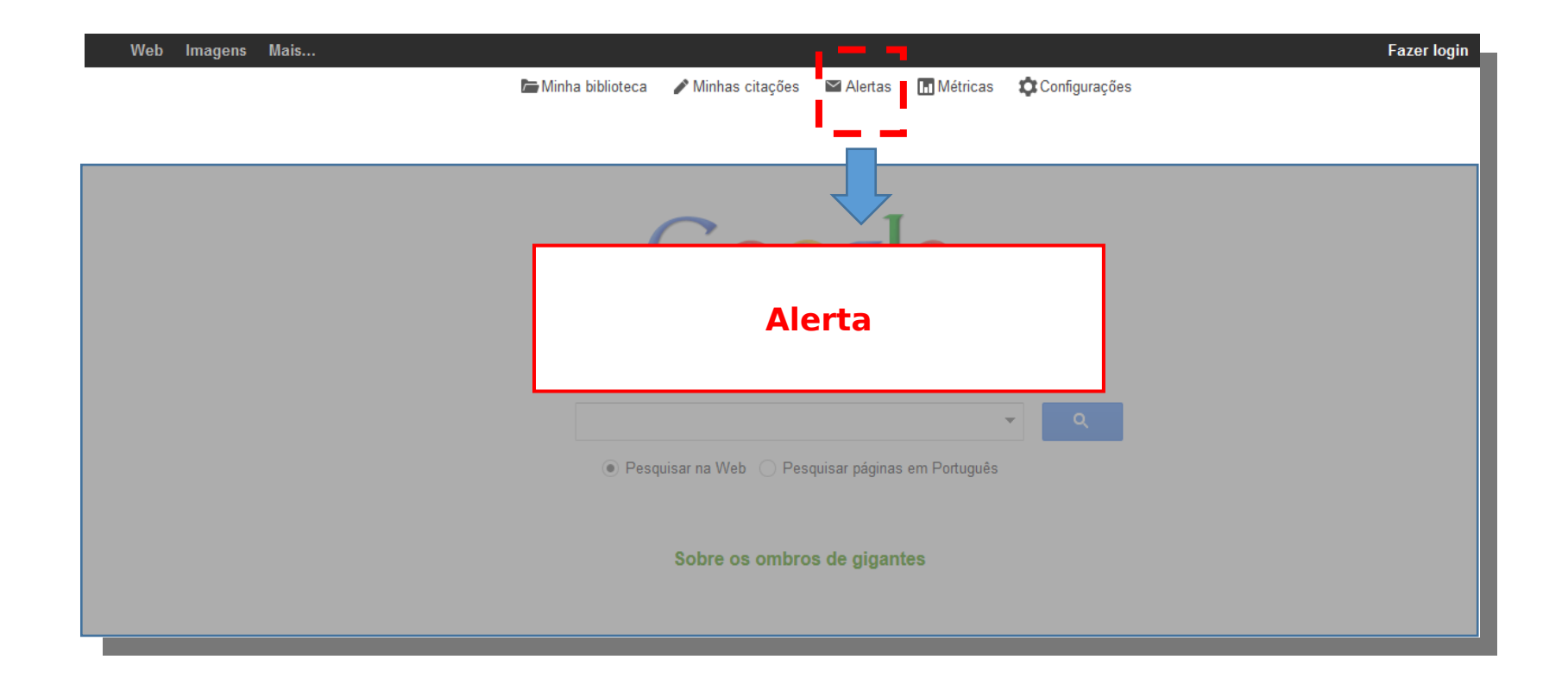

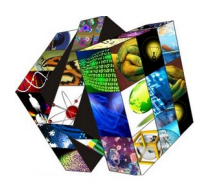

# Alerta

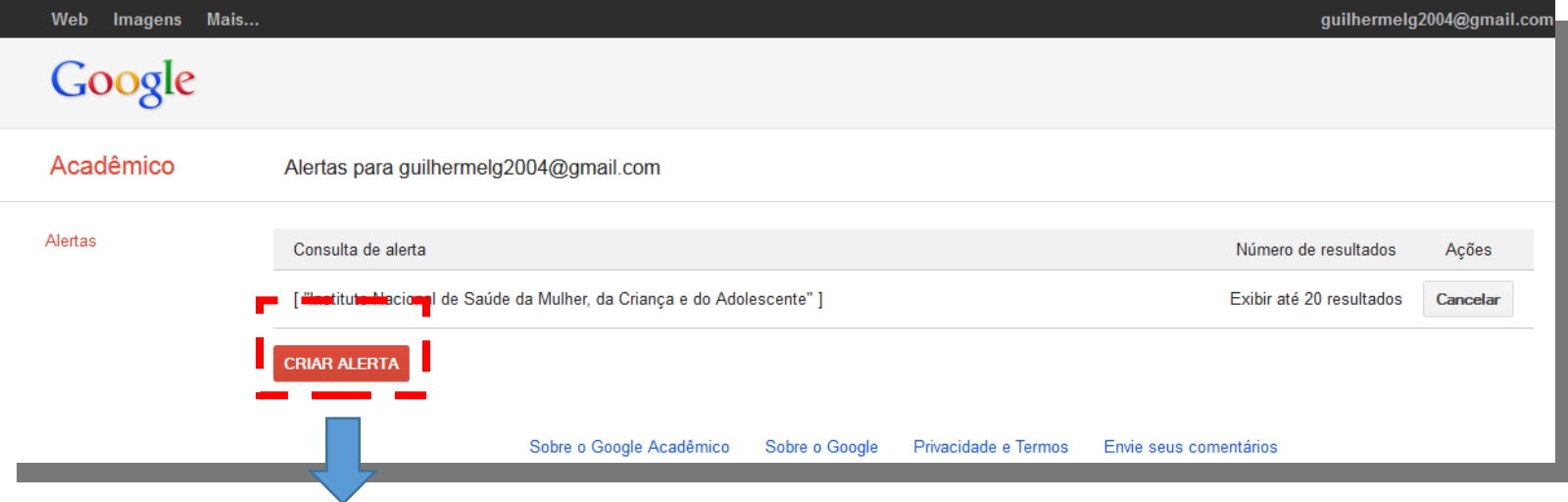

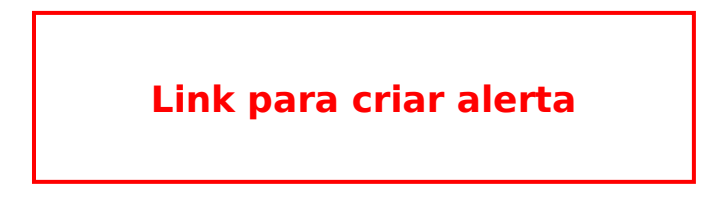

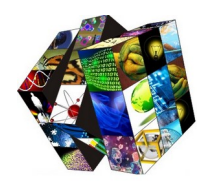

## Alerta

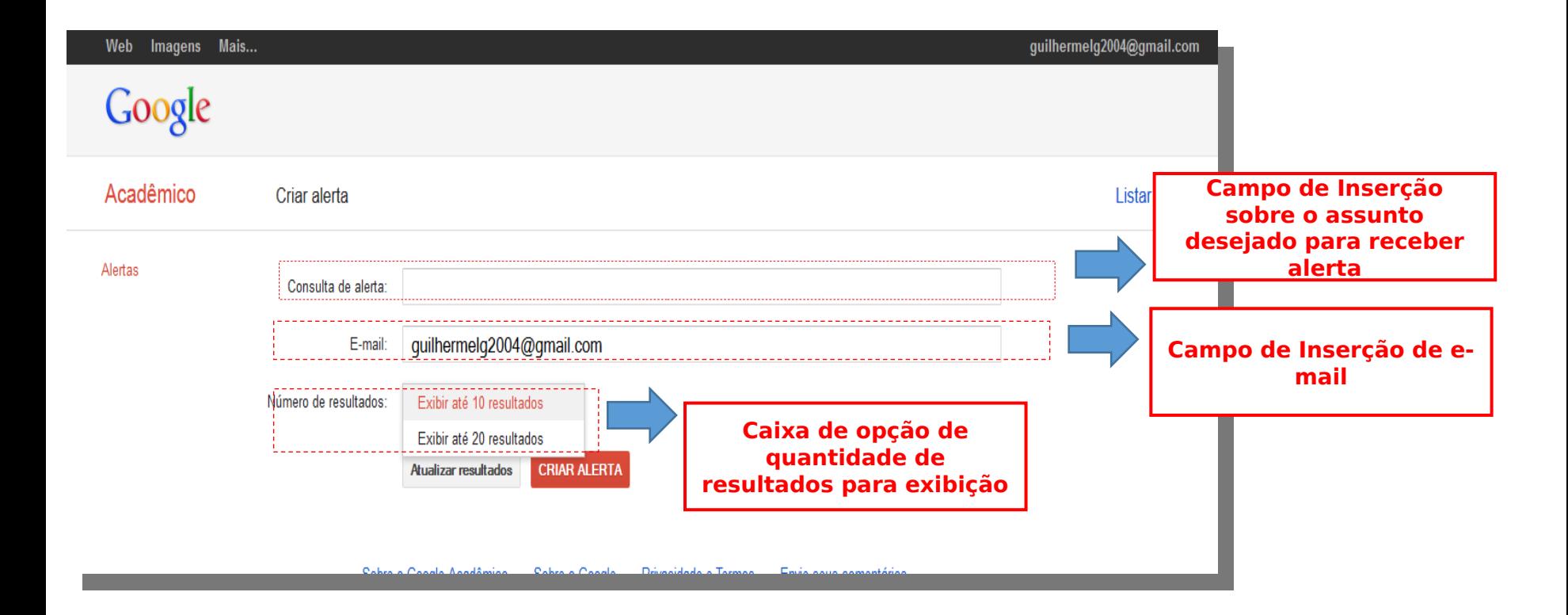

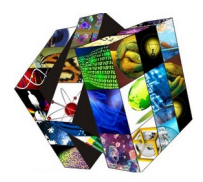

# Ferramentas do Google Acadêmico

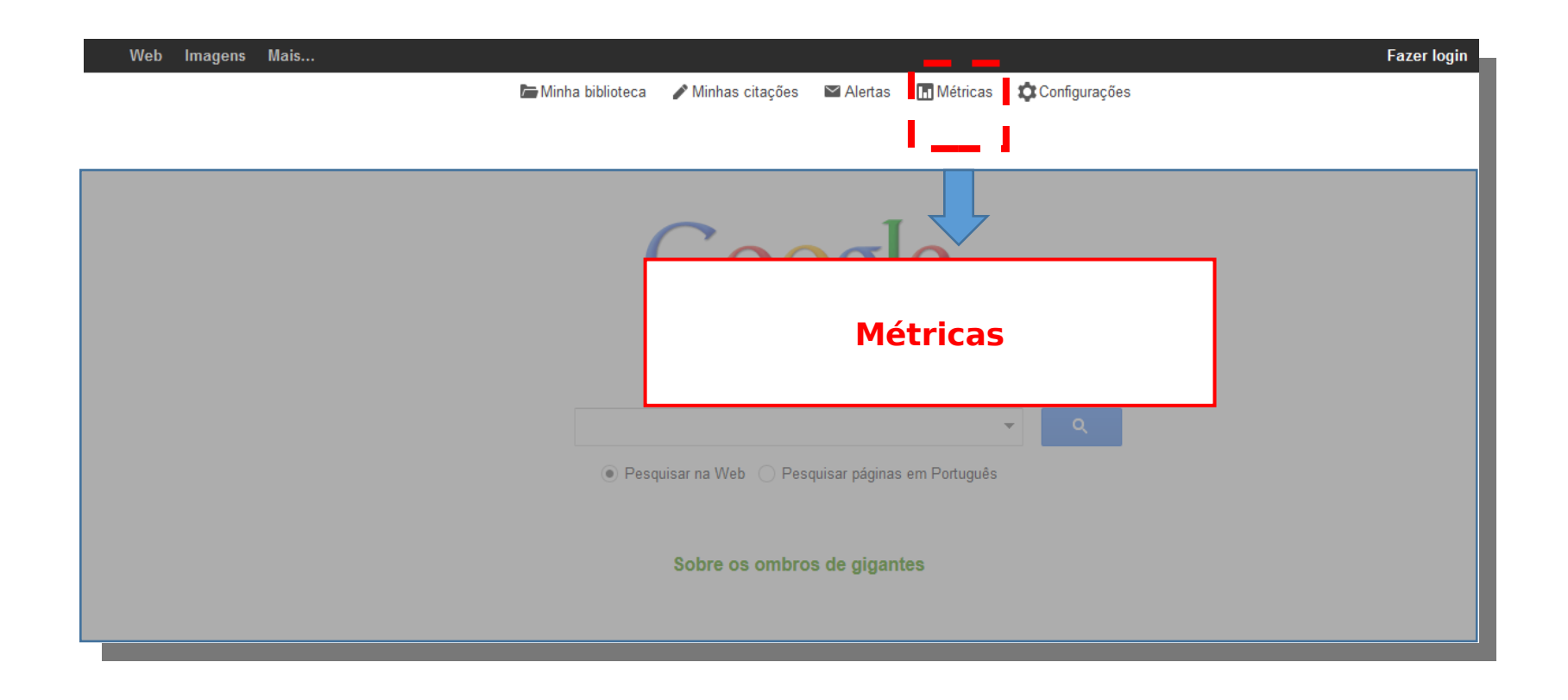

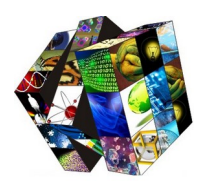

• **Google Scholar Metrics** oferece uma maneira fácil para os autores avaliarem rapidamente a visibilidade e influência de artigos recentes em publicações acadêmicas.

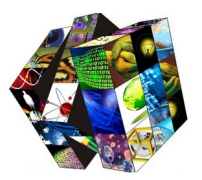

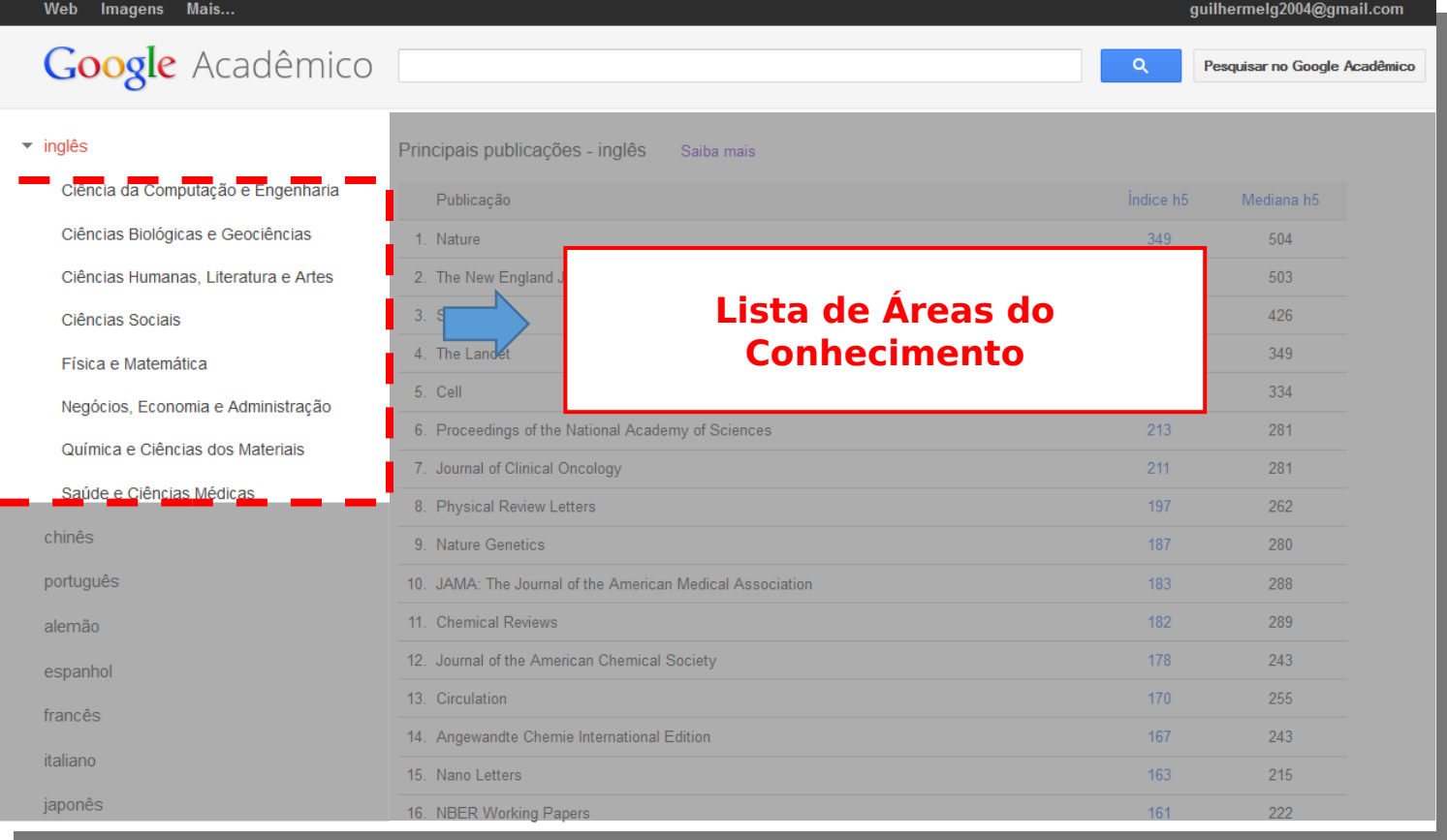

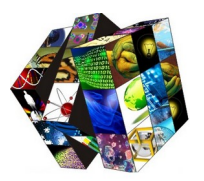

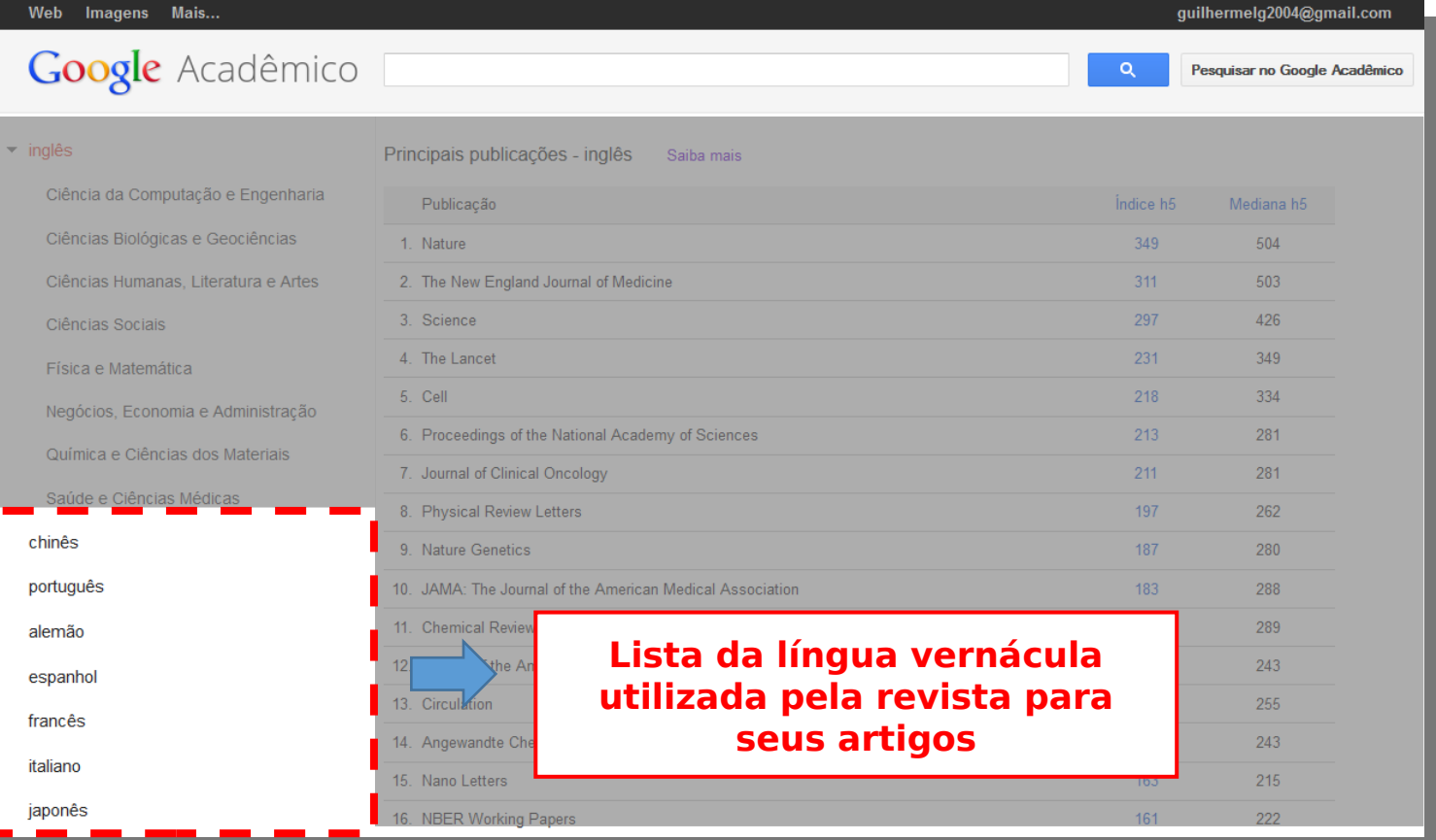

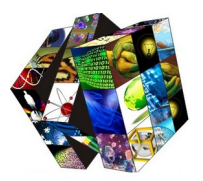

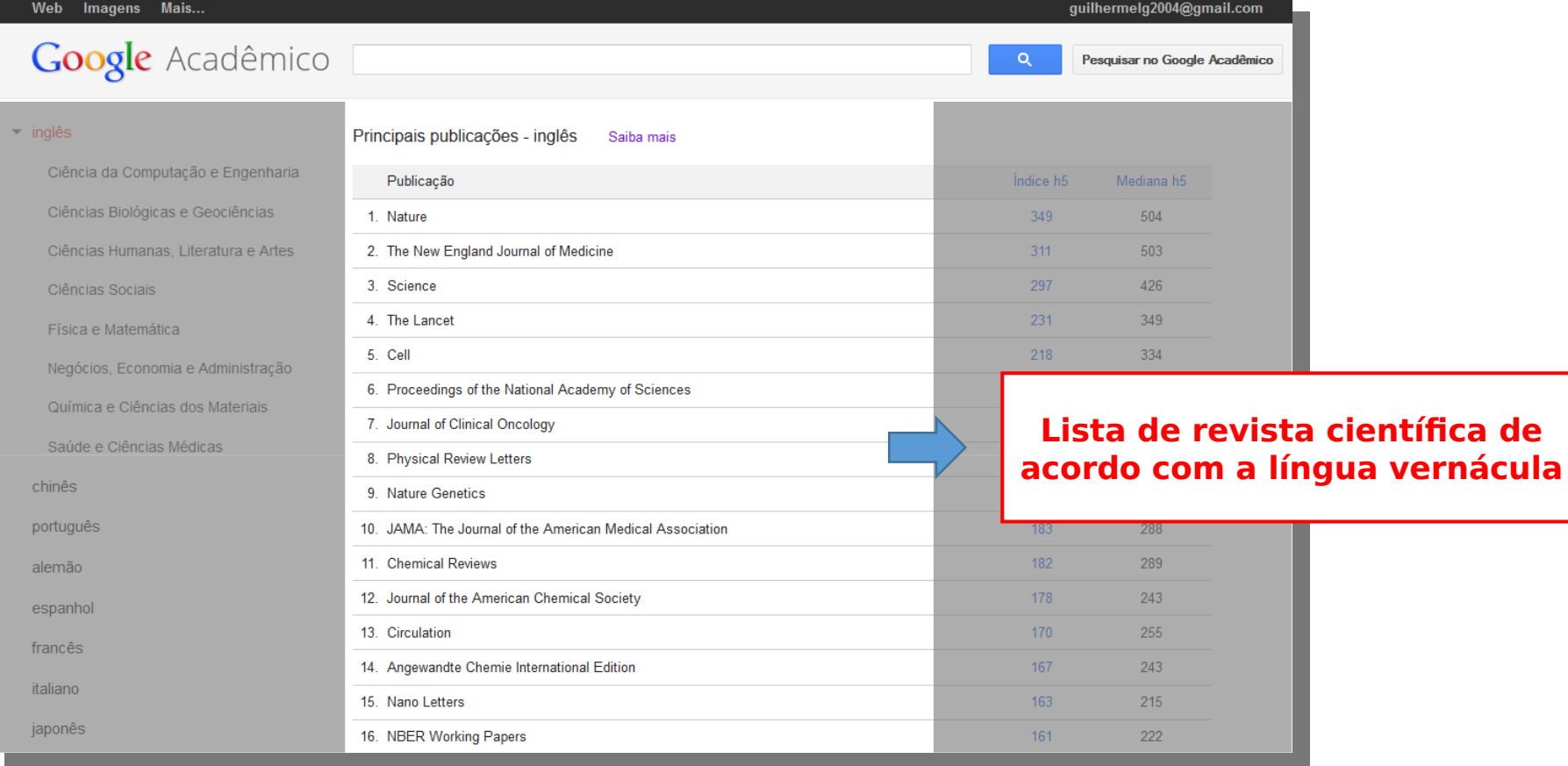

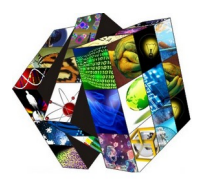

#### **Índice de indicadores (quantidade de citações de um artigo da revista)**

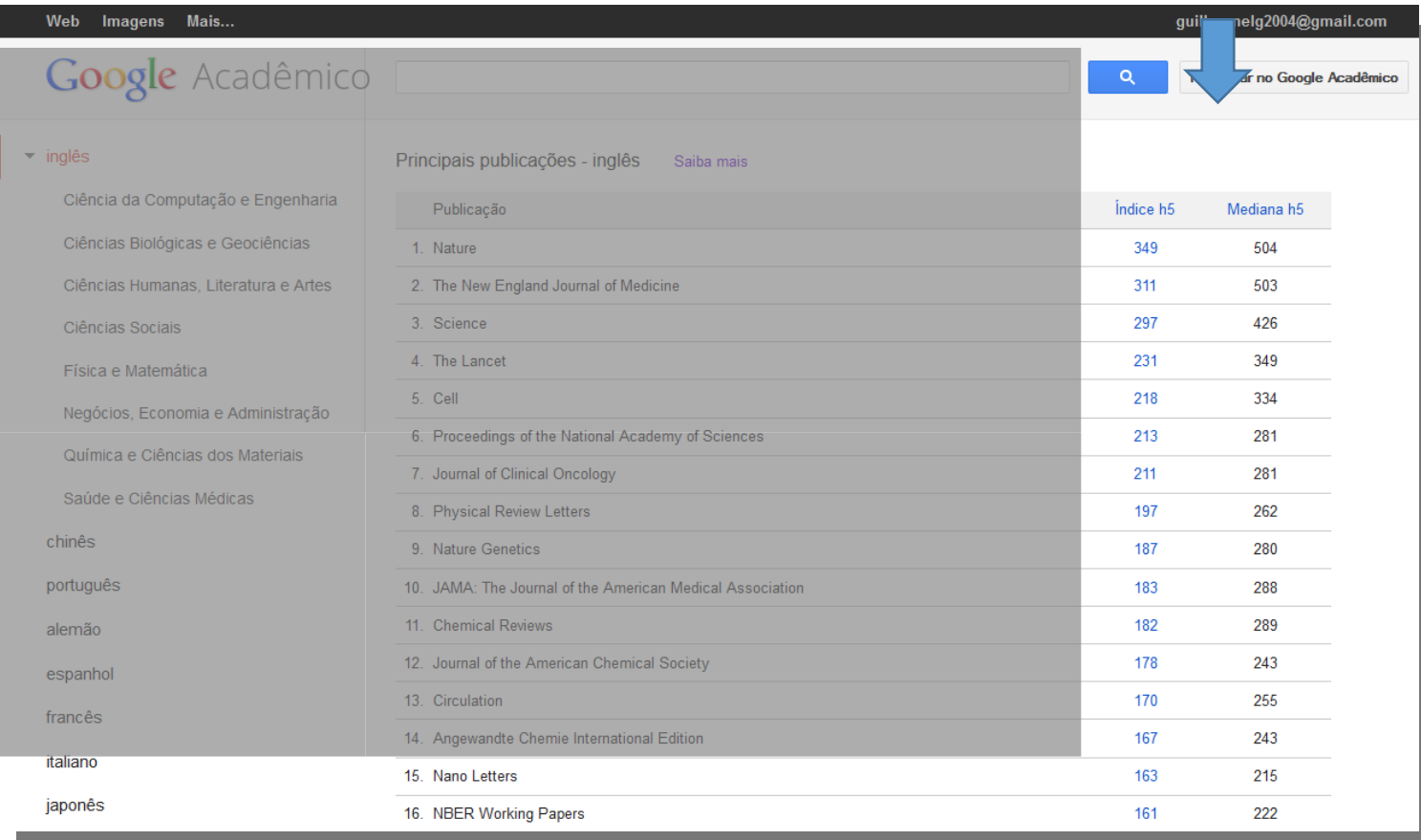

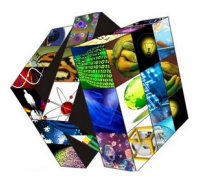

inc

chi port ale esp fran itali japo

## Métricas

Web Imagens Mais...

### Google Acadêmico

**Índice h5 - artigos publicados nos últimos cinco anos passados. Trata-se do maior número h de uma publicação, em que h artigos publicados de 2008 a 2012 tenham sido citados no mínimo h vezes cada.**

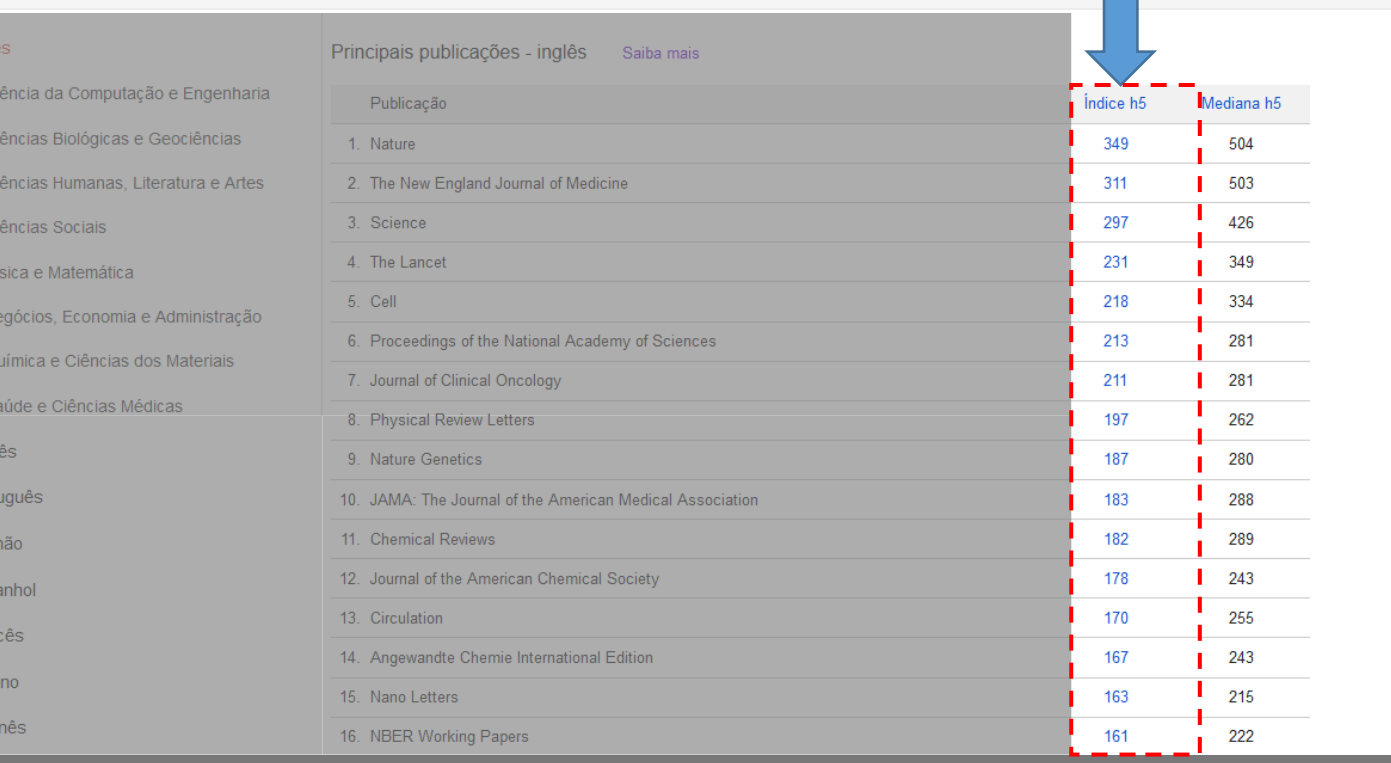

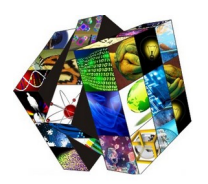

Métricas **Mediana h5 - A mediana h5 de uma publicação consiste na média de citações para os artigos que compõem seu índice h5.**

#### Web Imagens Mais...

### Google Acadêmico

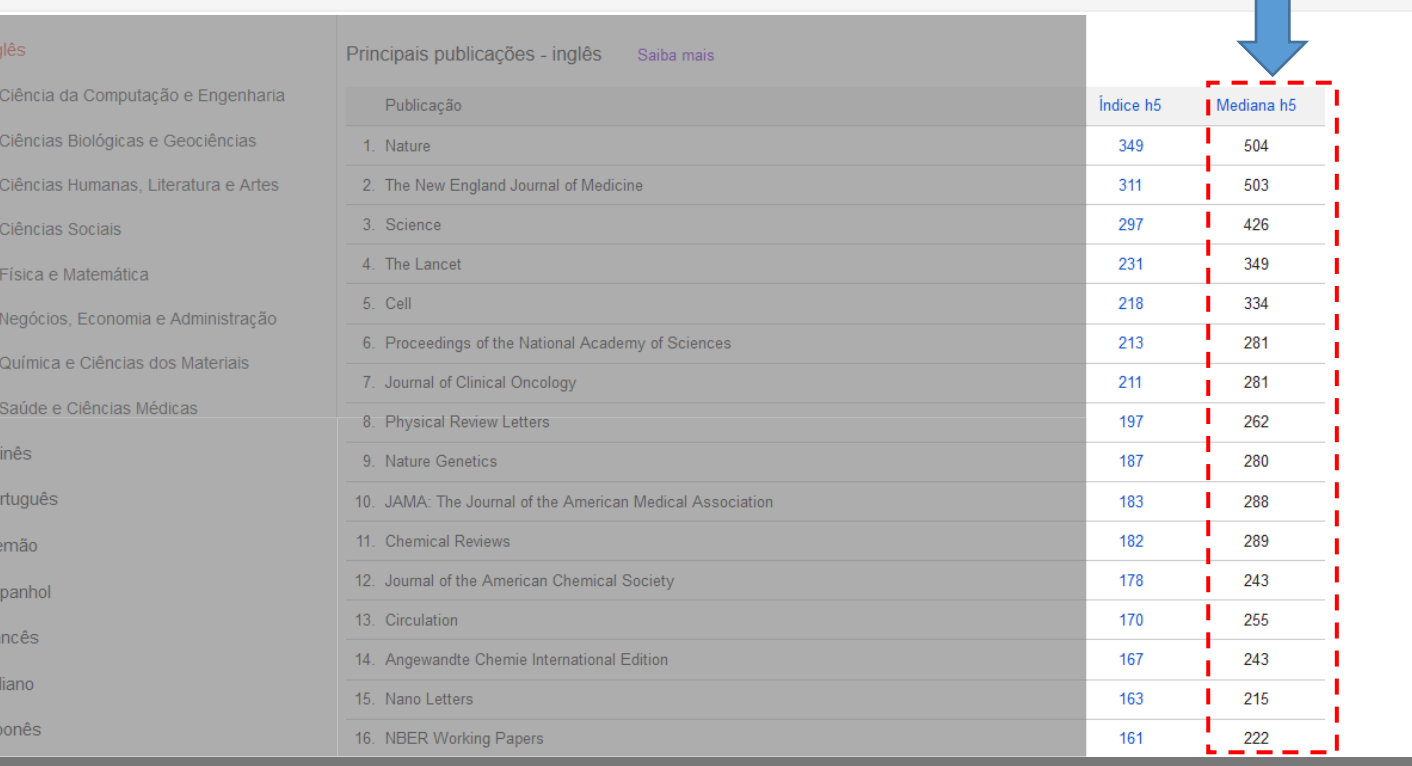

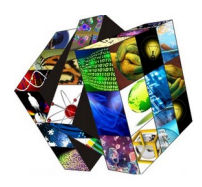

# **Acesso Aberto ao Conhecimento E** REPOSITÓRIOS

## **REPOSITÓRIOS INSTITUCIONAIS**

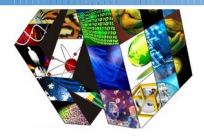

# O [PODER](../../../../../E:/RCAAP%20%20%20O%20poder%20do%20acesso%20aberto.mp4) DO **ABERTO**

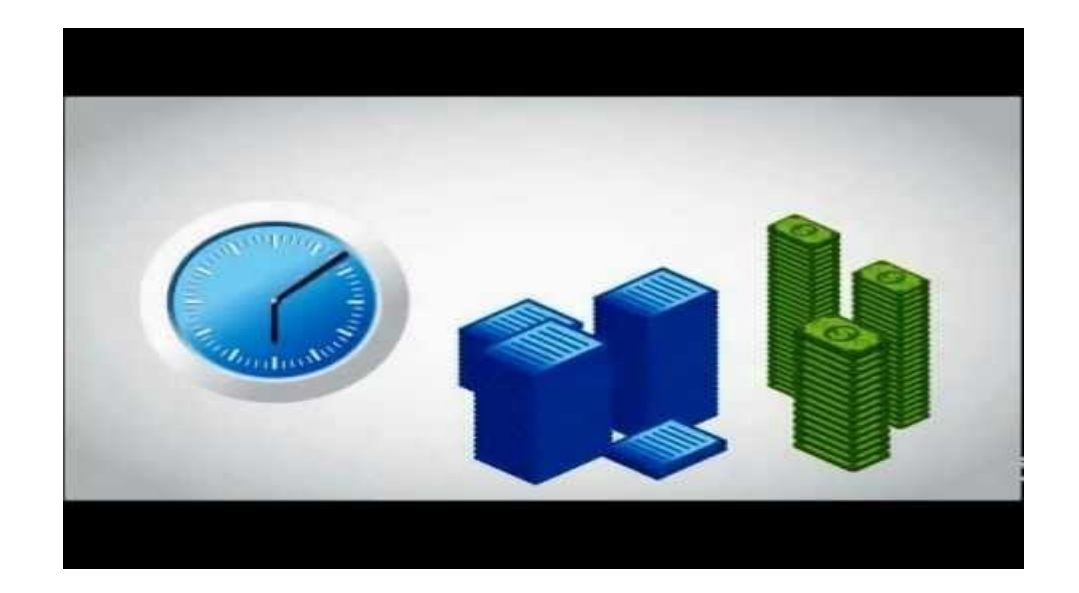

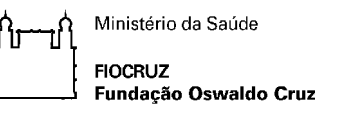

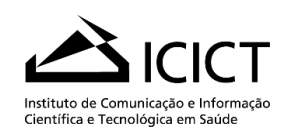

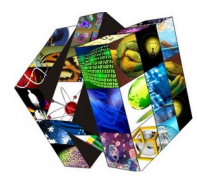

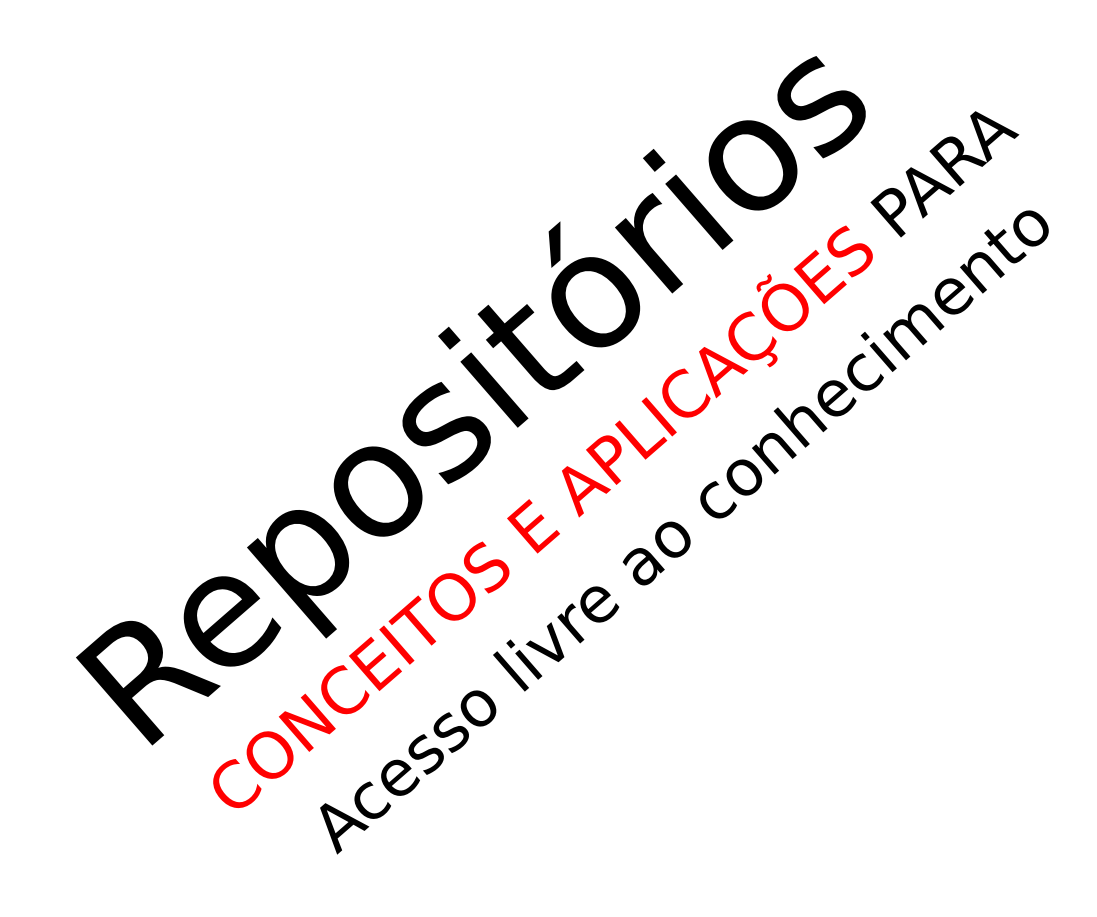

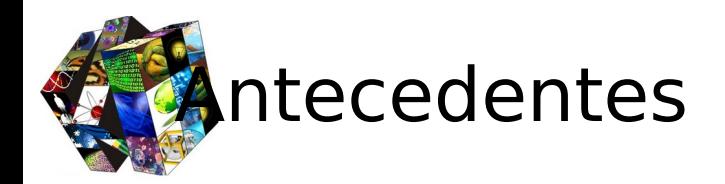

- **Budapest Open Access Initiative (BOAI)** – em 2001 foi desencadeado uma campanha mundial com a participação da comunidade científica, principalmente pesquisadores, na tentativa de articular argumentos em prol da democratização do conhecimento.
- O objetivo do encontro foi acelerar o progresso do esforço internacional na publicação artigos científicos de todas as área acadêmicas, como também projetos de pesquisas, que fossem disponíveis gratuitamente na internet.
- Com o apoio da maioria dos participantes (organizações e indivíduos representantes), foi assinado uma declaração que tem como pressupostos a estratégia, compromisso e princípios para o acesso aberto ao conhecimento.

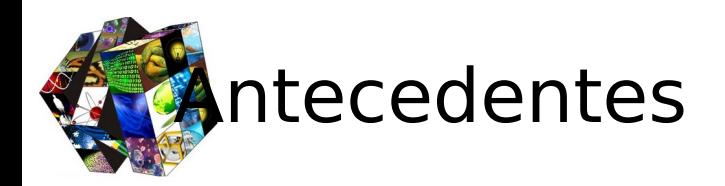

### • **Declaração de Berlim sobre o Acesso Livre ao Conhecimento nas Ciências e Humanidades (2003)**

- A sua missão é disseminar à sociedade o conhecimento e garantir o acesso a informação completa como facilidade e agilidade.
- Novas possibilidade na disseminação do conhecimento
- Paradigma do acesso livre
- Promover junto aos governos, pesquisadores, institutos de pesquisas, agências de fomento, universidades, bibliotecas, etc. a adoção do compartilhamento de informações em acesso livre.

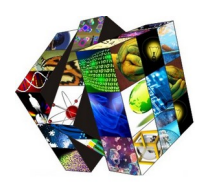

# O que é open Archives Initiative (OAI)?

•Compreende oferecer gratuitamente os trabalhos científicos, com a possibilidade de ler, baixar, copiar, imprimir, livre de barreiras financeiras, legais ou técnicas

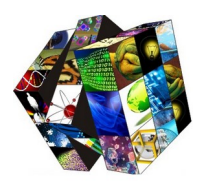

## Acesso aberto / Acesso Livre

### $\bf{ii}$

O acesso aberto [...] significa a disponibilização **livre, pública** na **Internet**, de forma a permitir a qualquer usuário a leitura, download, cópia, distribuição, impressão, busca ou criação de links para os textos completos dos artigos, bem como **capturá-los** para indexação ou **utilizá-los** para qualquer outro propósito legal" (Leite, 2009, p. 15). O acesso livre é um fator que maximiza o acesso a pesquisa e contribui no impacto de pesquisas. Como resultados temos o **aumento da produtividade**, **progresso** e **recompensas** para a comunidade científica e acadêmica.

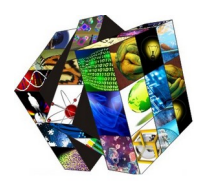

### **Fluxo da Informação** (Acesso restrito X Acesso Livre)

## • Acesso restrito

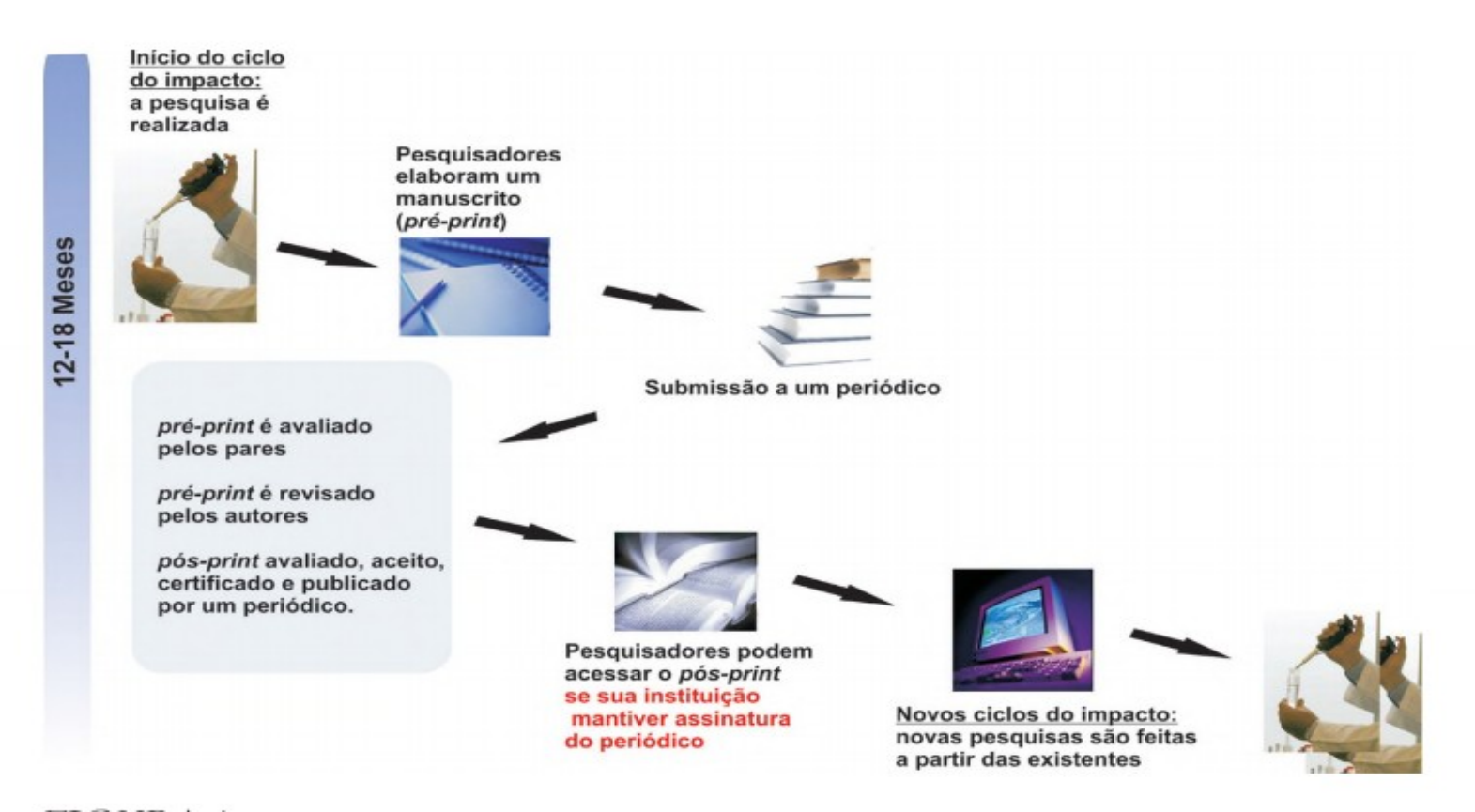

#### **BROAD e HARNAD (2004)**

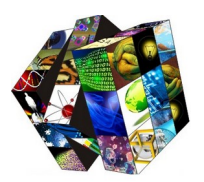

### **Fluxo da Informação** (Acesso restrito X Acesso Livre)

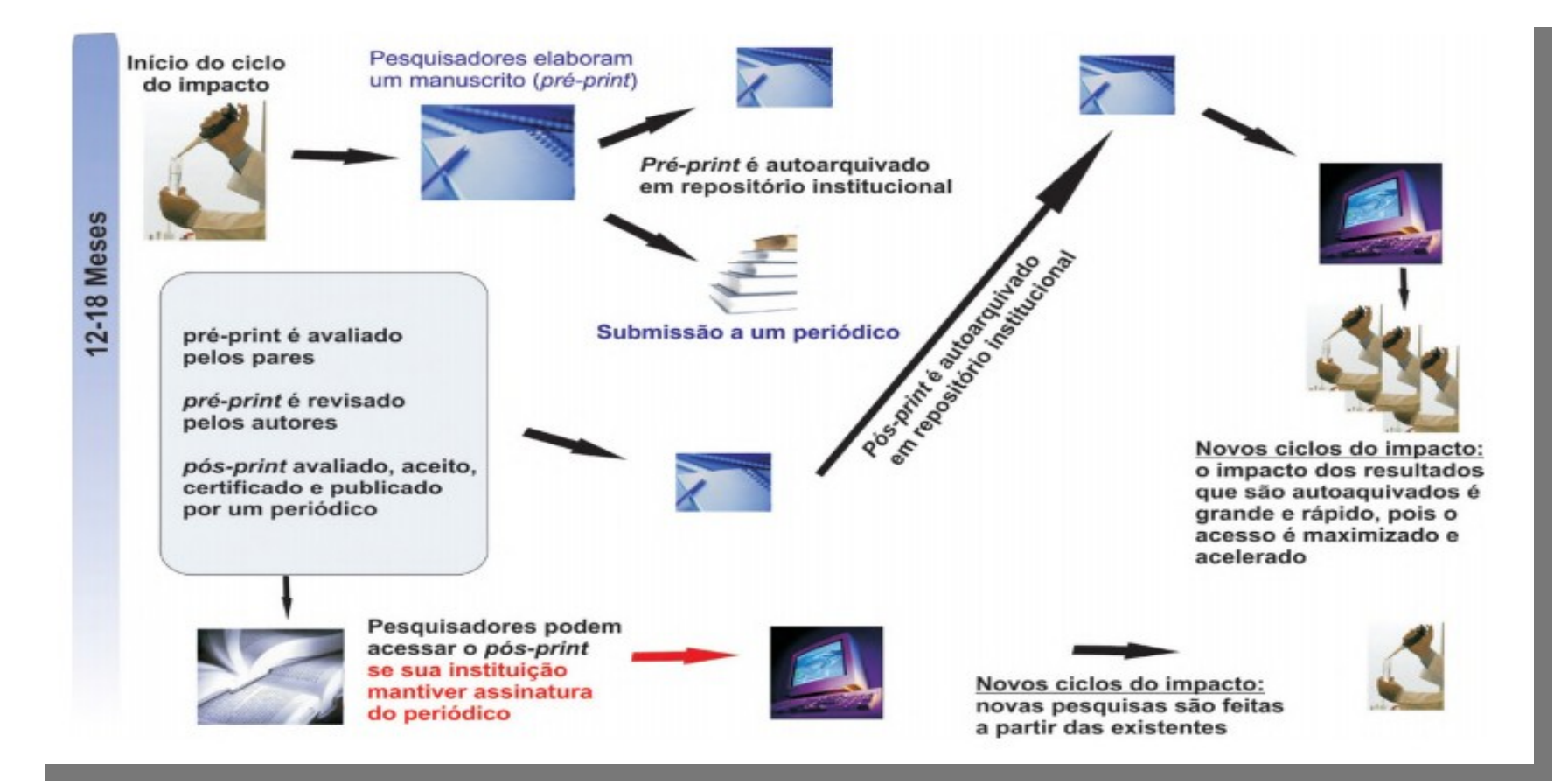

#### **BROAD e HARNAD (2004)**

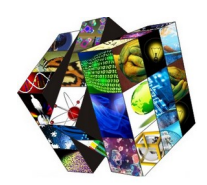

# Repositório

Os repositórios são classificados como:

**Repositório temático:** comunidades científicas ou áreas do conhecimento

**Repositório institucional:** produção intelectual de uma instituição

Leses e dissertações ;

Outros – para outras tipologias, consulte o diretório internacional de repositórios - Registry of Open Access Repositories

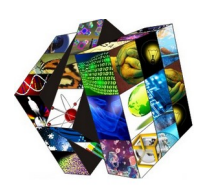

# Repositório temático

• É caracterizado pelo conjunto de coleções com materiais digitais (artigos, livros, imagens, vídeos, etc.) sobre determinada área do conhecimento.

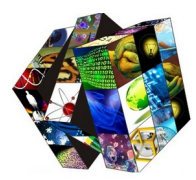

Os repositórios temáticos dispõem em seu conteúdo, produções intelectuais destinados para públicos específicos.

 Comunidade científica

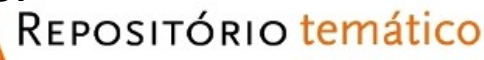

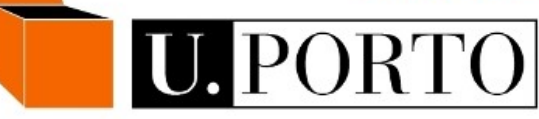

 $\Box$  Produção intelectual por áreas do conhecimento

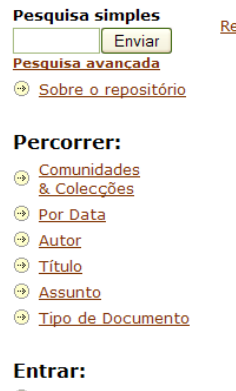

Serviço de alertas

<u>Área Pessoal</u> utilizadores autorizados **B** FAO

epositórios > Repositório Temático da Universidade do Porto >

English português

#### Bem-vindo ao Repositório Temático da Universidade do Porto!

O Repositório Temático armazena, preserva e disponibiliza recursos informativos produzidos na U.Porto, em áreas ou para públicos específicos. Estes recursos encontram-se organizados em Comunidades e Coleções. As Comunidades correspondem a unidades orgânicas da U.Porto - faculdades de Arquitetura e de Ciências e Fundação Instituto Marques da Silva, por exemplo - ou são criadas de acordo com outros critérios, como o temático - é o caso das bibliotecas digitais de Arte e de Nutrição - ou o público a que se dirigem. O Arquivo Digital, que constitui uma comunidade do Repositório Temático, agrega conteúdos produzidos por unidades da U.Porto para efeitos de armazenamento, preservação e acesso. Na sua origem esteve a necessidade de desmaterialização de arquivos, a facilitação do acesso à informação e a promoção da sua visibilidade, bem como a disseminação dos conteúdos pertinentes para a memória da U.Porto.

A informação registada no Repositório Temático é maioritariamente de livre acesso. Excetuam-se algumas coleções, como as designadas pelo título genérico de coleções ALFA, dirigidas a estudantes do ensino superior com necessidades educativas especiais. O acesso a estes conteúdos obriga à autenticação federada no repositório através da infraestrutura RCTSaai / U.PORTOaai (Infraestrutura de Autenticação e Autorização).

Para mais informações ou esclarecimentos consulte a opção FAQ no menu lateral esquerdo ou entre em contacto com gi@reit.up.pt.

**Pesquisa simples** 

Pesquisa avançada

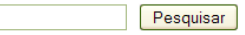

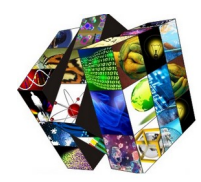

## Repositório Institucional

## O Repositório Institucional (RI) é compreendido como:

"Um conjunto de serviços que a universidade oferece para os membros de sua comunidade para o gerenciamento e a disseminação de conteúdos digitais, criados pela instituição e membros da sua comunidade. É essencialmente um compromisso organizacional com a gestão, desses conteúdos digitais, inclusive preservação de longo prazo, quando apropriado, bem como organização e acesso ou distribuição"(LYNCH, 2003, p. 2)

## **Repositório institucional**

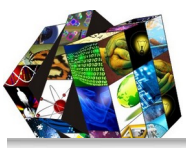

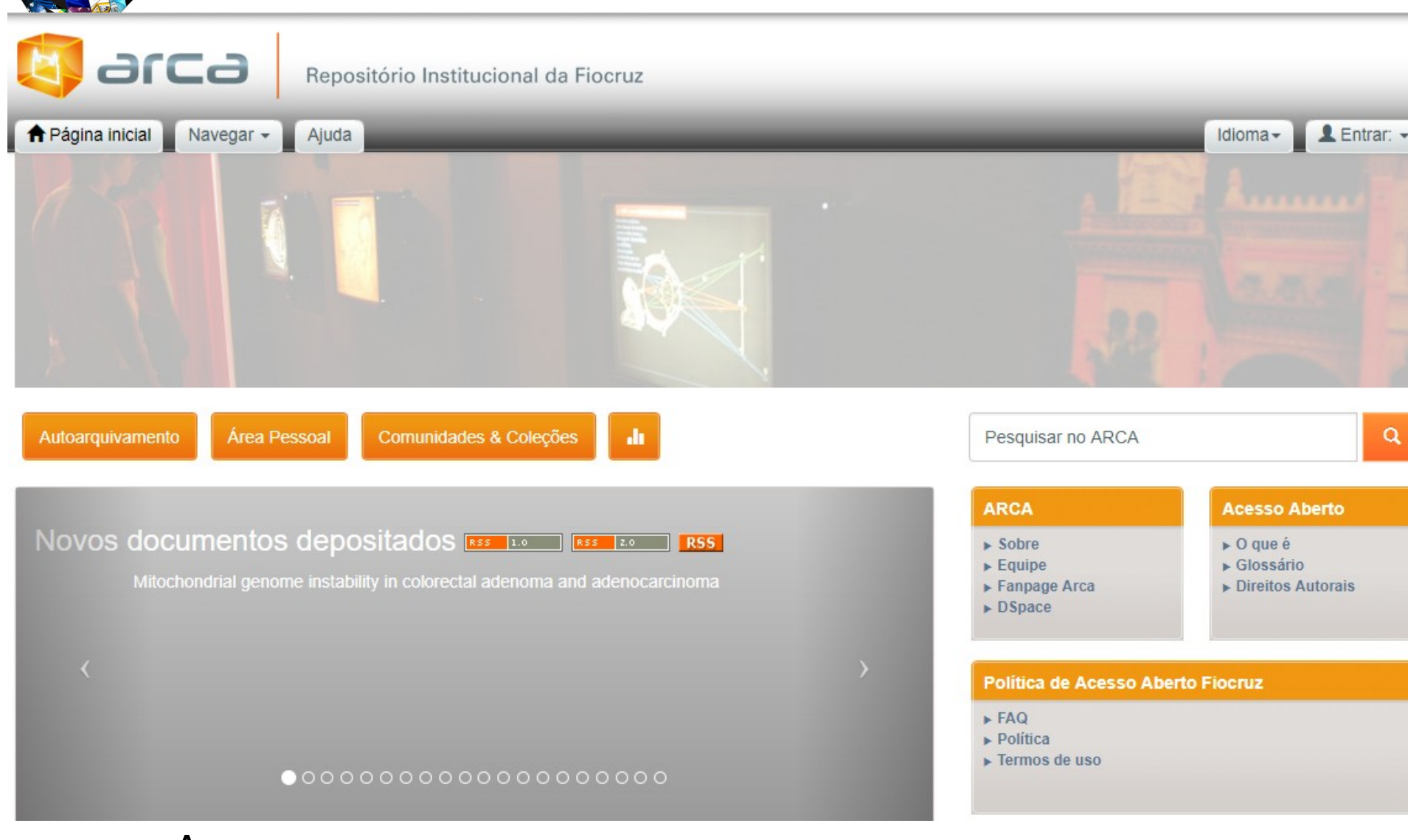

• Acesse: [http://www.arca.fiocruz.br](http://www.arca.fiocruz.br/)

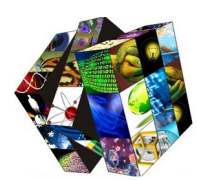

### Vantagens no uso de repositórios institucionais

- $\checkmark$  Maior visibilidade das pesquisas;
- $\checkmark$  Possibilita ao autor, depositar seu material;
- Garantia de preservação;
- $\checkmark$  Facilita na organização, disseminação e recuperação da informação;
- Facilita o gerenciamento da produção científica muitas vezes disponível em páginas pessoais na Internet ou portal institucional;
- Oferece ambiente seguro em que os trabalhos são permanentemente armazenados;
- Dissemina a literatura cinzenta;
- Diminui a possibilidade de plágio, uma vez que o material estará registrado e com endereço eletrônico fixo (handle/url);

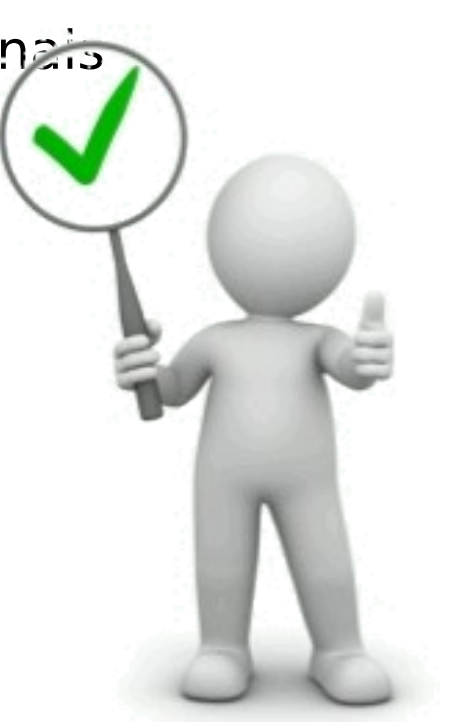

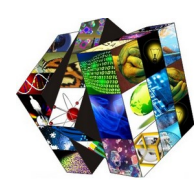

## Lançado em 2011

- Foi desenvolvido para preservar e disseminar a produção intelectual da Fiocruz;
- O objetivo é **reunir** e **dar** visibilidade à produção técnico-científica da instituição;
- É organizado por comunidade (centros e institutos)

Compõem em sua coleção: artigos de periódicos, teses, dissertações, vídeos, relatórios, manuais, pôsteres, fotografias, trabalhos apresentados em eventos, livros e capítulos de livros.

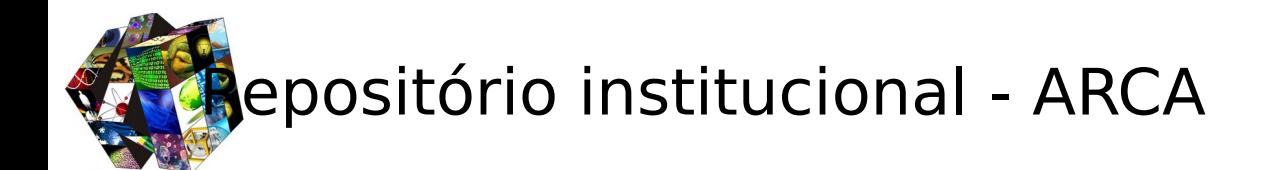

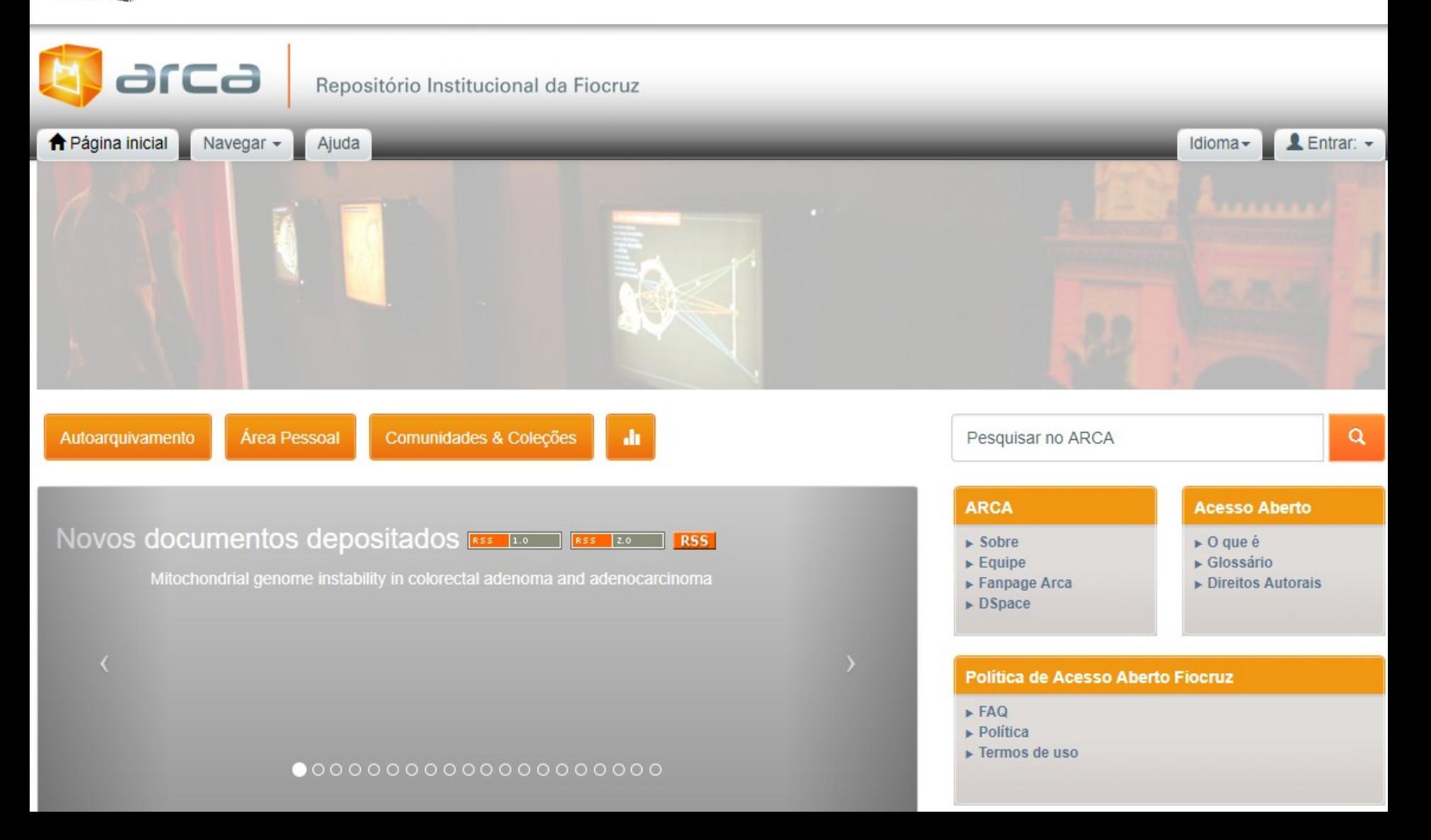

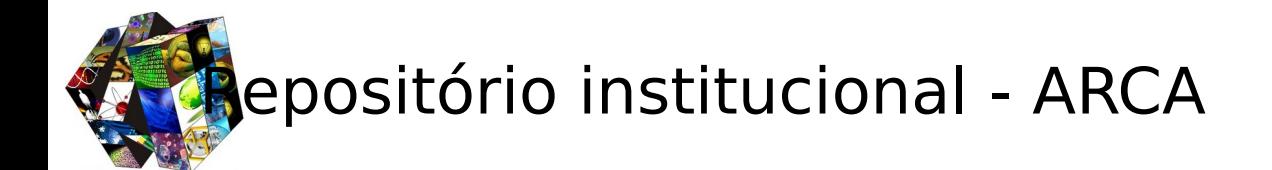

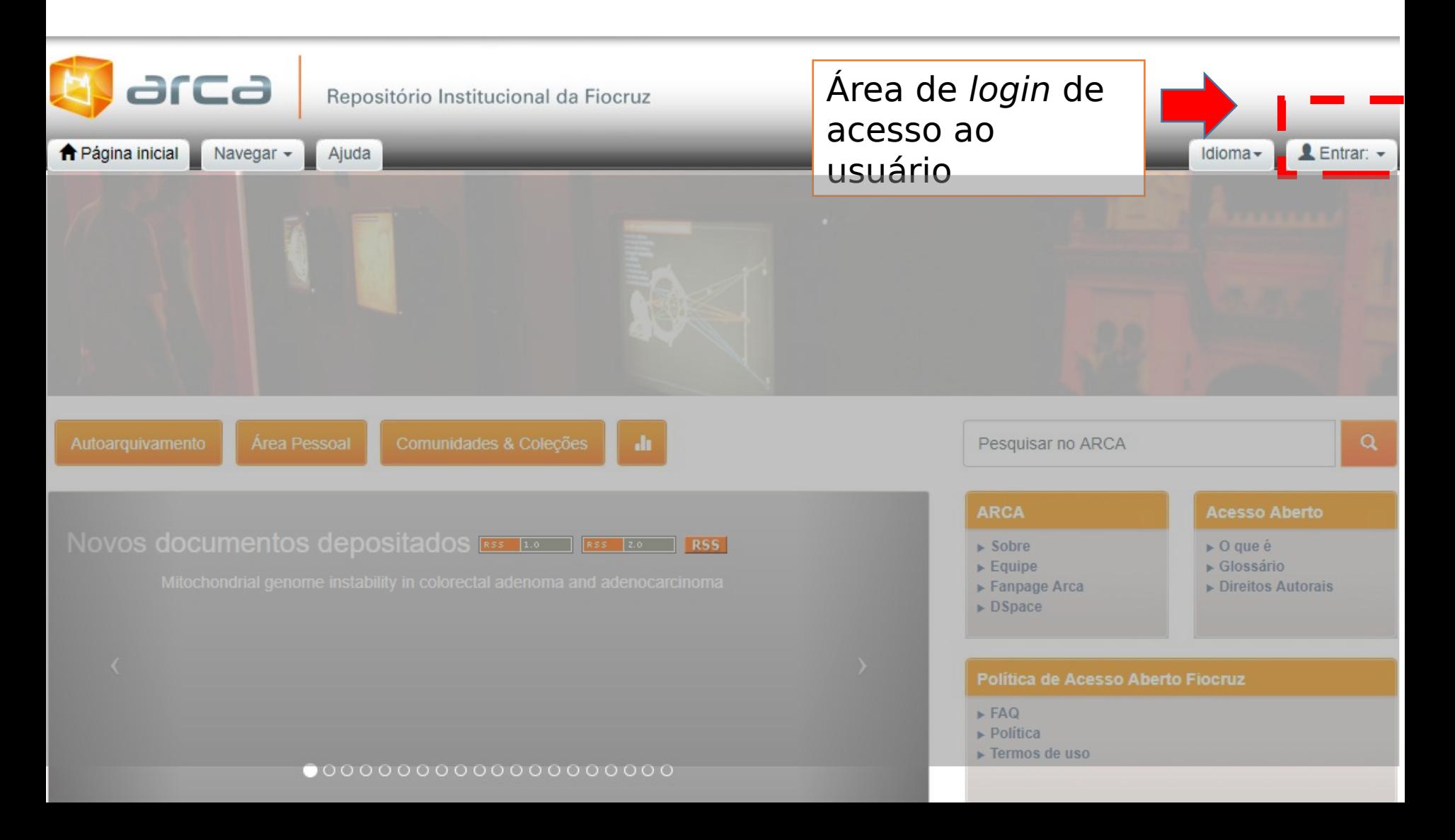
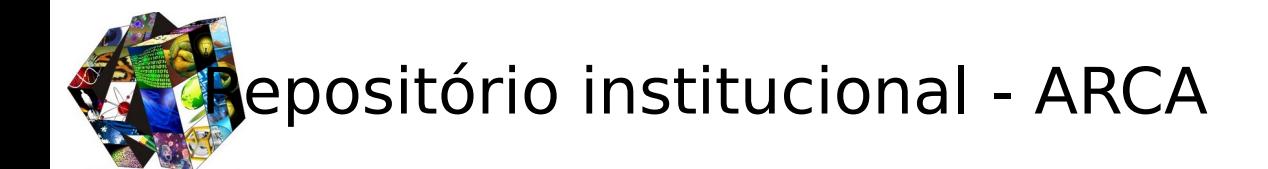

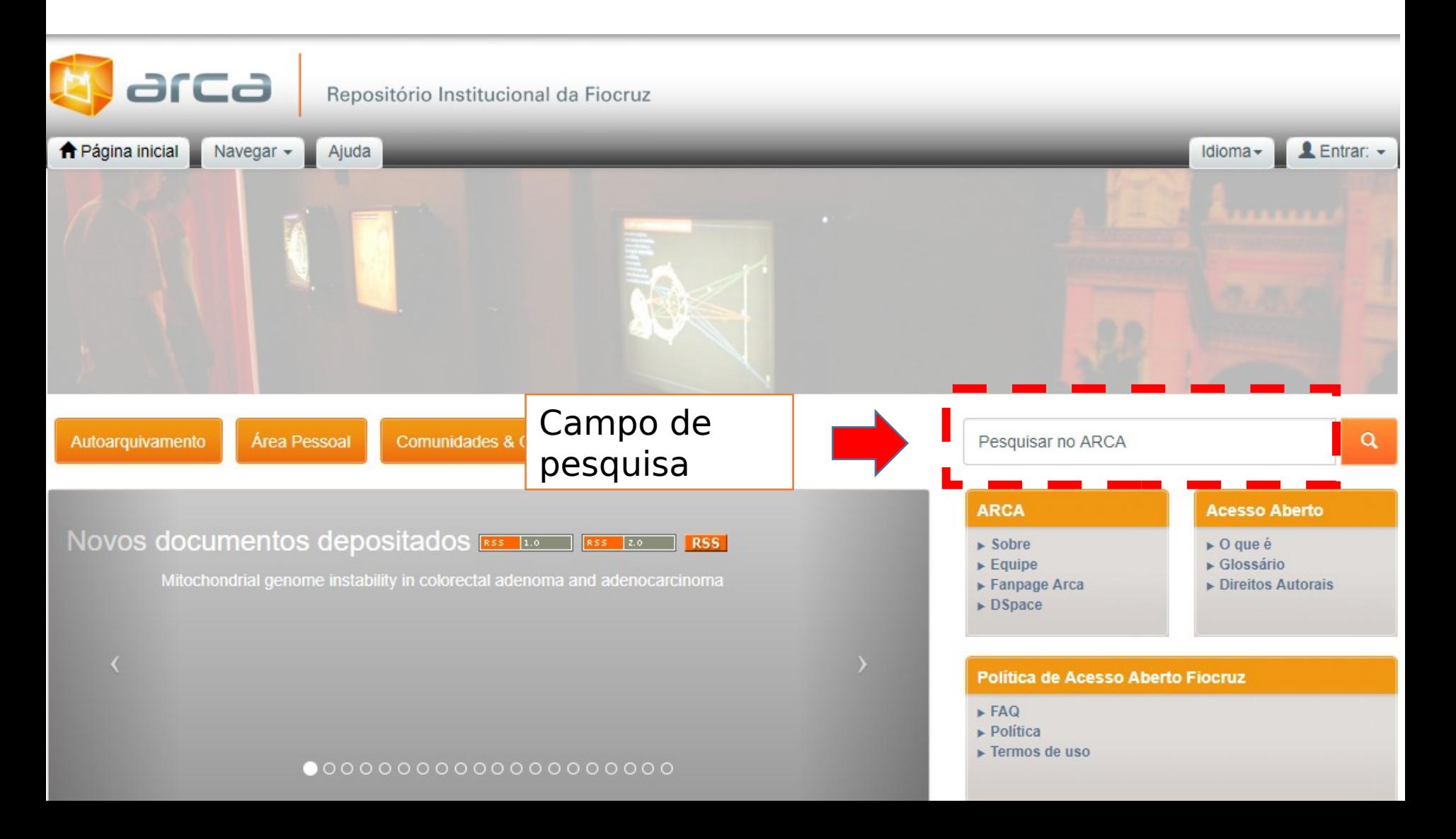

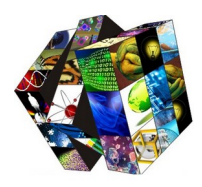

## Repositório institucional - ARCA

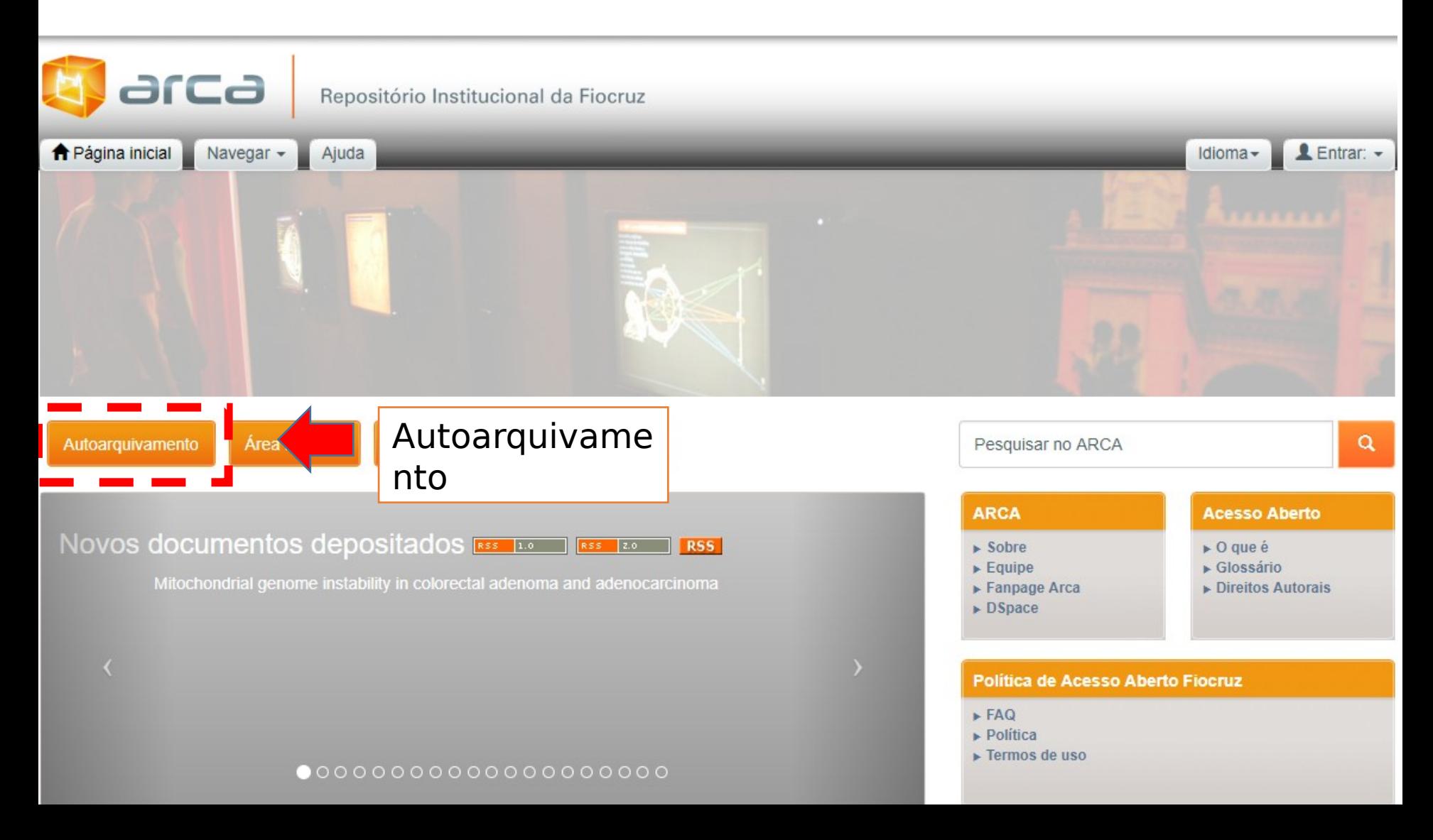

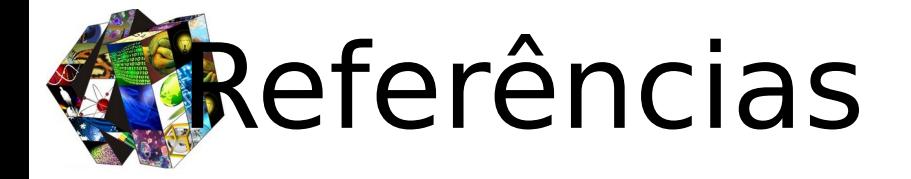

BRODY; Tim; HARNAD, Stevan. **The research impact cycle**. Disponível em: <http://opcit.eprints.org/feb19oa/harnad-cycle.ppt.>. Acesso em: 22 mar. 2014. BUDAPEST OPEN ACCESS INITIATIVE**.** Dez anos da Iniciativa de Budapeste em Acesso Aberto: a abertura como caminho a seguir. Disponível em: <http://www.budapestopenaccessinitiative.org/boai-10 translations/portuguese-brazilian-translation>. Acesso em: 24 mar. 2014.

CARVALHO, Maria da Conceição Rodrigues de; SILVA, Cícera Henrique; GUIMARÃES, maria Cristiana Soares. Repositório institucional da saúde: a experiência da Fundação Oswaldo Cruz. **Inf. & Soc.:Est**., João Pessoa, v.22, n.1, p. 97-103, jan./abr. 2012.

FURNIVAL, Ariadne Chloe; HUBBARD, Bill. Acesso aberto às políticas científica: vantagens, políticas e advocacy. **InCID**: R. Ci. Inf. e Doc., Ribeirão Preto, v. 2, n. 2, p. 160-177, jul./dez. 2011. INSTITUTO BRASILEIRO DE INFORMAÇÃO EM CIÊNCIA E TECNOLOGIA. Sobre repositórios digitais. Disponível em: <http://www.ibict.br/informacao-para-ciencia-tecnologia-e-inovacao%20/repositoriosdigitais>. Acesso em: 21 mar. 2014.

LEITE, Fernando César Lima. **Como gerenciar e ampliar a visibilidade da informação científica brasileira**: repositórios institucionais de acesso aberto. Brasília: IBICT, 2009.

LEITE, Fernando et al. **Boas práticas para a construção de repositórios institucionais da produção científica**. Brasília: IBICT, 2012.

LYNCH, C. A. Institutional Repositories: essential infrastructure for scholarship in the Digital Age. **ARL Bimonthly Report**. 2003 p. 1-7. Disponível em: < http://www.arl.org/storage/documents/publications/arlbr-226.pdf>. Acesso em: 21 mar. 2014.

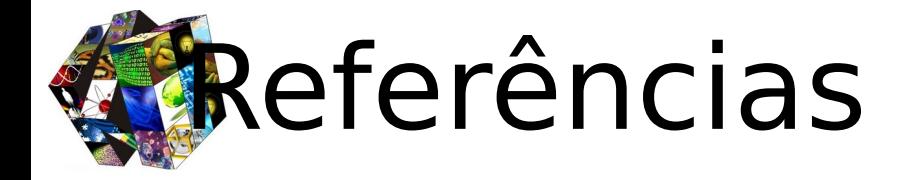

OPEN ACCESS. Berlin Declaration on Open Access to Knowledge in the Sciences and Humanities. Disponível em: <http://openaccess.mpg.de/286432/Berlin-Declaration>. Acesso em: 24 mar. 2013.

RANKING WEB OF REPOSITÓRIES. World. Disponível em: <http://repositories.webometrics.info/en>. Acesso em: 24 mar. 2014.

ROSA, Flavia; MEIRELLES, Rodrigo França; PALACIOS, Marcos. Repositório institucional da universidade federal da Bahia: implantação e acompanhamento. Inf. & Soc.:Est., João Pessoa, v.21, n.1, p. 129-141, jan./abr. 2011.

VEIGA, Viviane Santos Oliveira; MACENA, Luis Guilherme Gomes de. Repositório institucional da FIOCRUZ: lançamento da comunidade do Instituto Fernandes Figueira. 2011. Disponível em: < http://www.arca.fiocruz.br/handle/icict/3686>. Acesso em: 23 mar. 2014.

WEITZEL, Simone da Rocha. O papel dos repositórios institucionais e temáticos na estrutura da produção científica. Em Questão, Porto Alegre, v. 12, n. 1, p. 51-71, jan./jun. 2006.

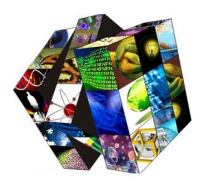

## OBRIGADA!

**Angelina Pereira [angelina.pereira@icict.fiocruz.br](mailto:Viviane.veiga@icict.fiocruz.br)**

**Claudete Queiroz [claudete.queiroz@icict.fiocruz.br](mailto:Viviane.veiga@icict.fiocruz.br)**

**Viviane Veiga [viviane.veiga@icict.fiocruz.br](mailto:Viviane.veiga@icict.fiocruz.br)**

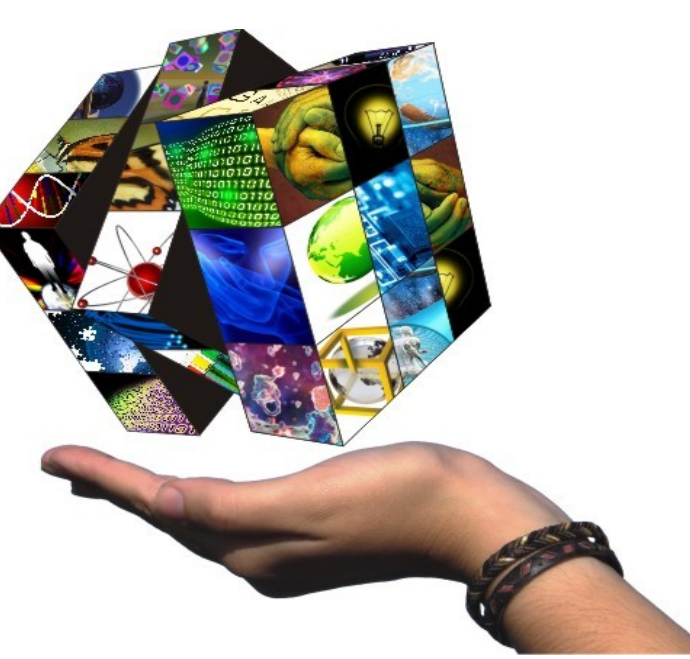